#### **Министерство образования и науки Российской Федерации**

федеральное государственное автономное образовательное учреждение

высшего образования

# **«НАЦИОНАЛЬНЫЙ ИССЛЕДОВАТЕЛЬСКИЙ ТОМСКИЙ ПОЛИТЕХНИЧЕСКИЙ УНИВЕРСИТЕТ»**

Институт – Физико-технический

Направление – Ядерные физика и технологии

Кафедра – Электроника и автоматика физических установок

Специальность – Электроника и автоматика физических установок

## **ДИПЛОМНЫЙ ПРОЕКТ**

## **Тема работы ПРОГРАММА РАСЧЁТА МАТЕМАТИЧЕСКОЙ МОДЕЛИ ТЕПЛОВОГО КОНТУРА ЭЛЕКТРОЛИЗНОГО УЗЛА ПРОИЗВОДСТВА ФТОРА**

УДК 661.48:621.357.1.001.24

Студент

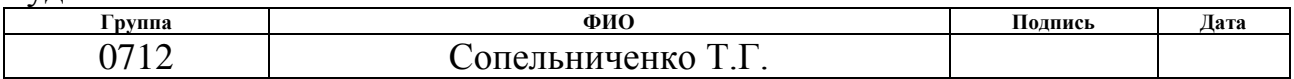

Руководитель

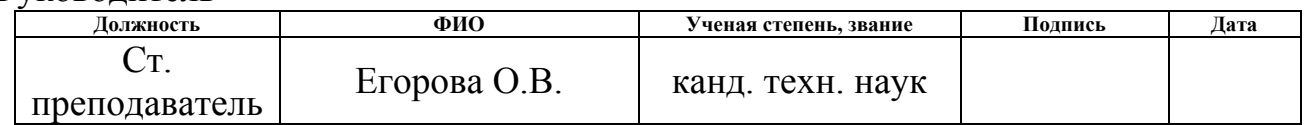

## **КОНСУЛЬТАНТЫ:**

По разделу «Финансовый менеджмент, ресурсоэффективность и ресурсосбережение»

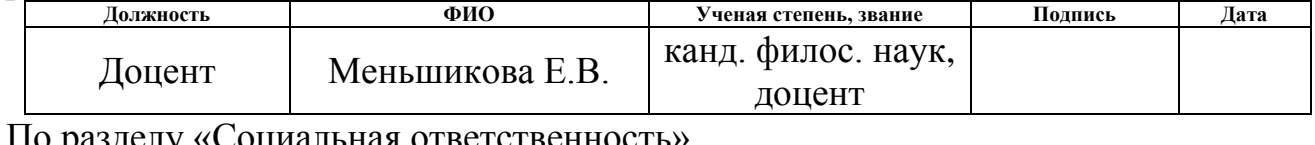

«Социальная ответственность»

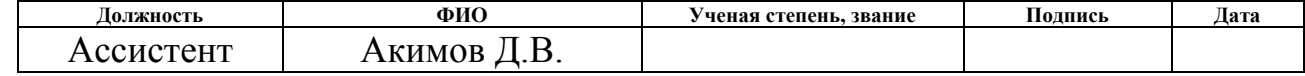

#### **ДОПУСТИТЬ К ЗАЩИТЕ:**

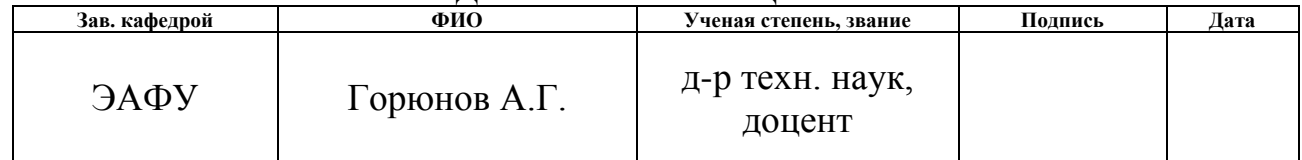

# **ПЛАНИРУЕМЫЕ РЕЗУЛЬТАТЫ ОБУЧЕНИЯ ПО ООП**

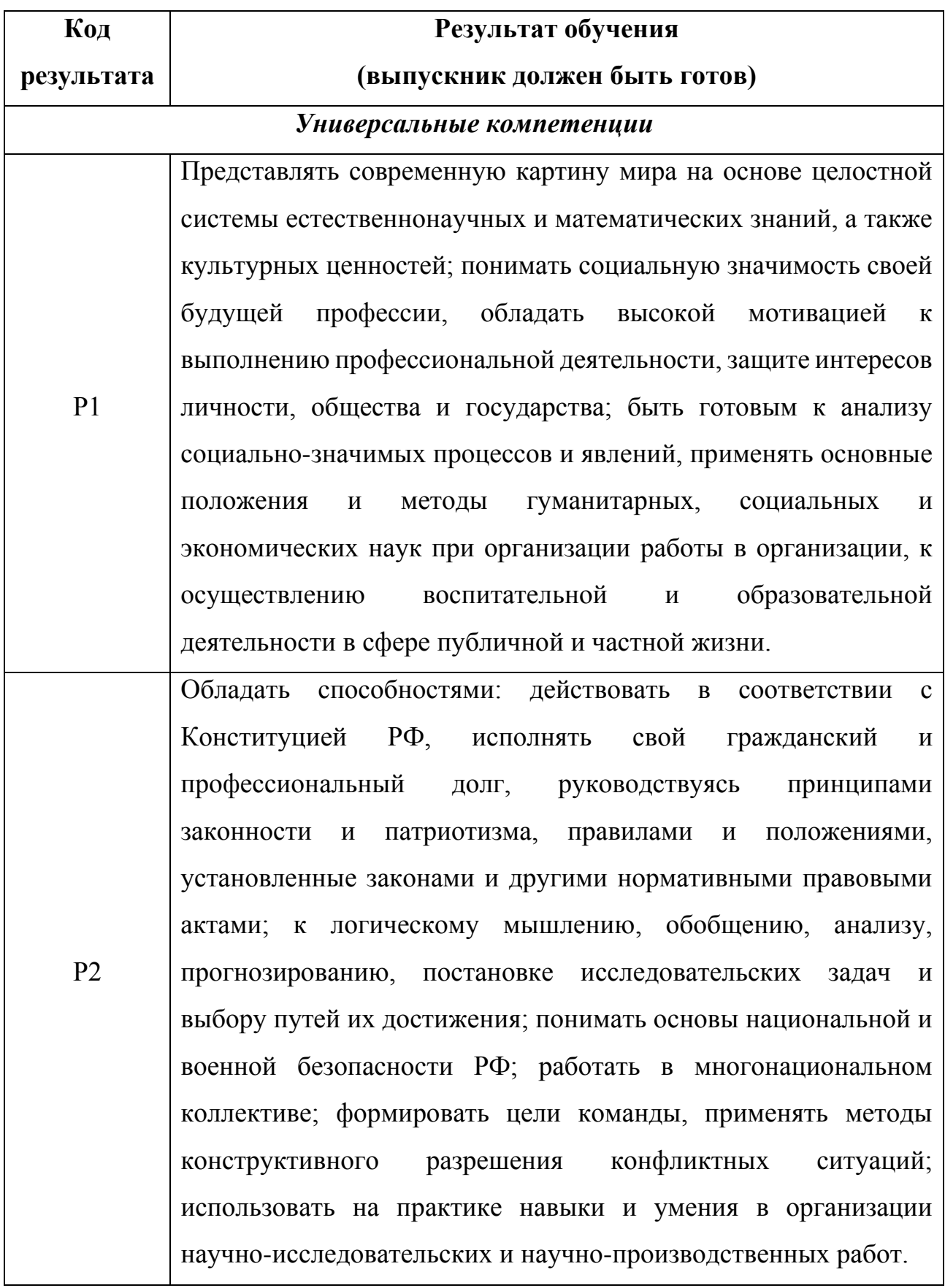

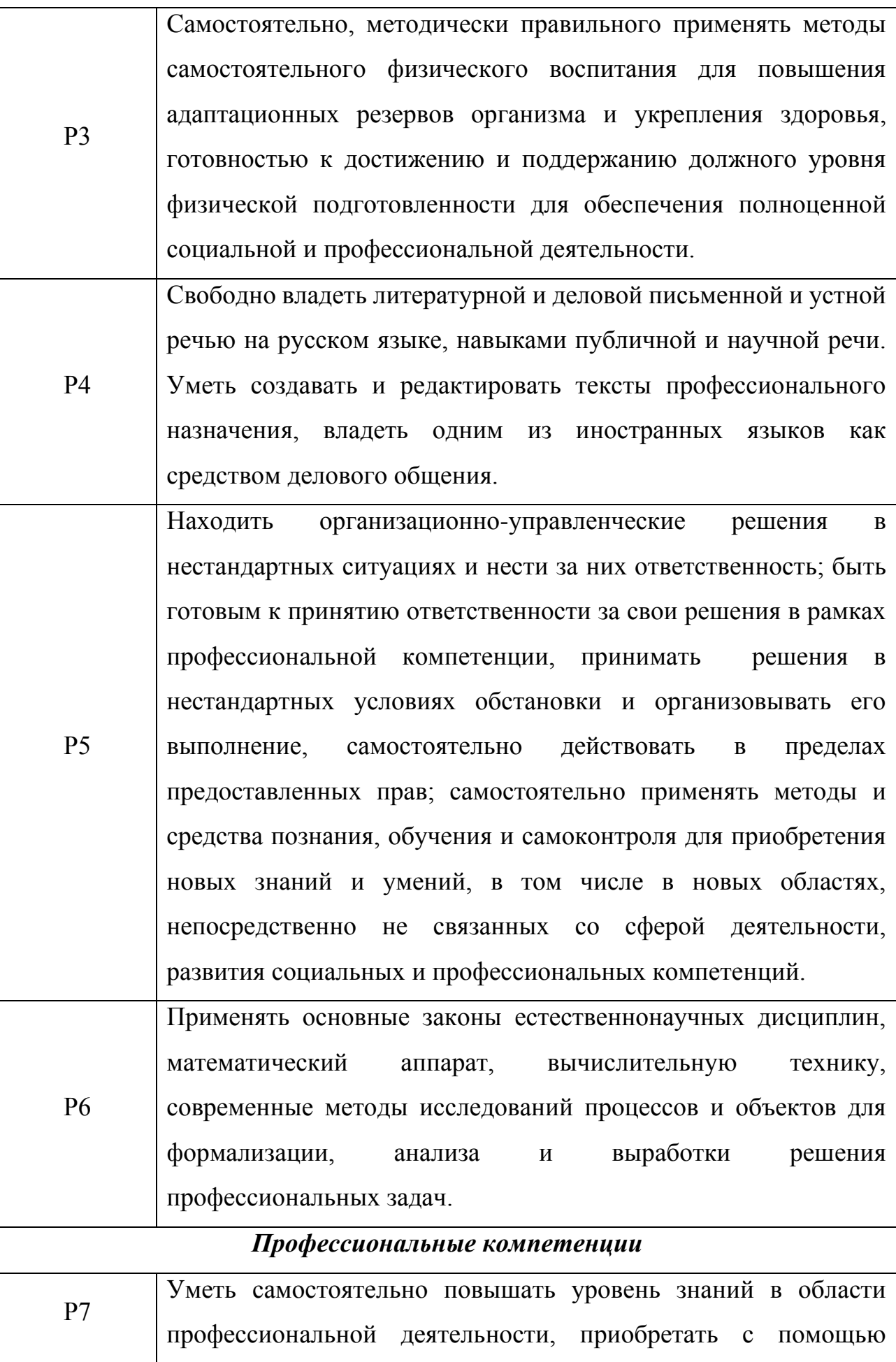

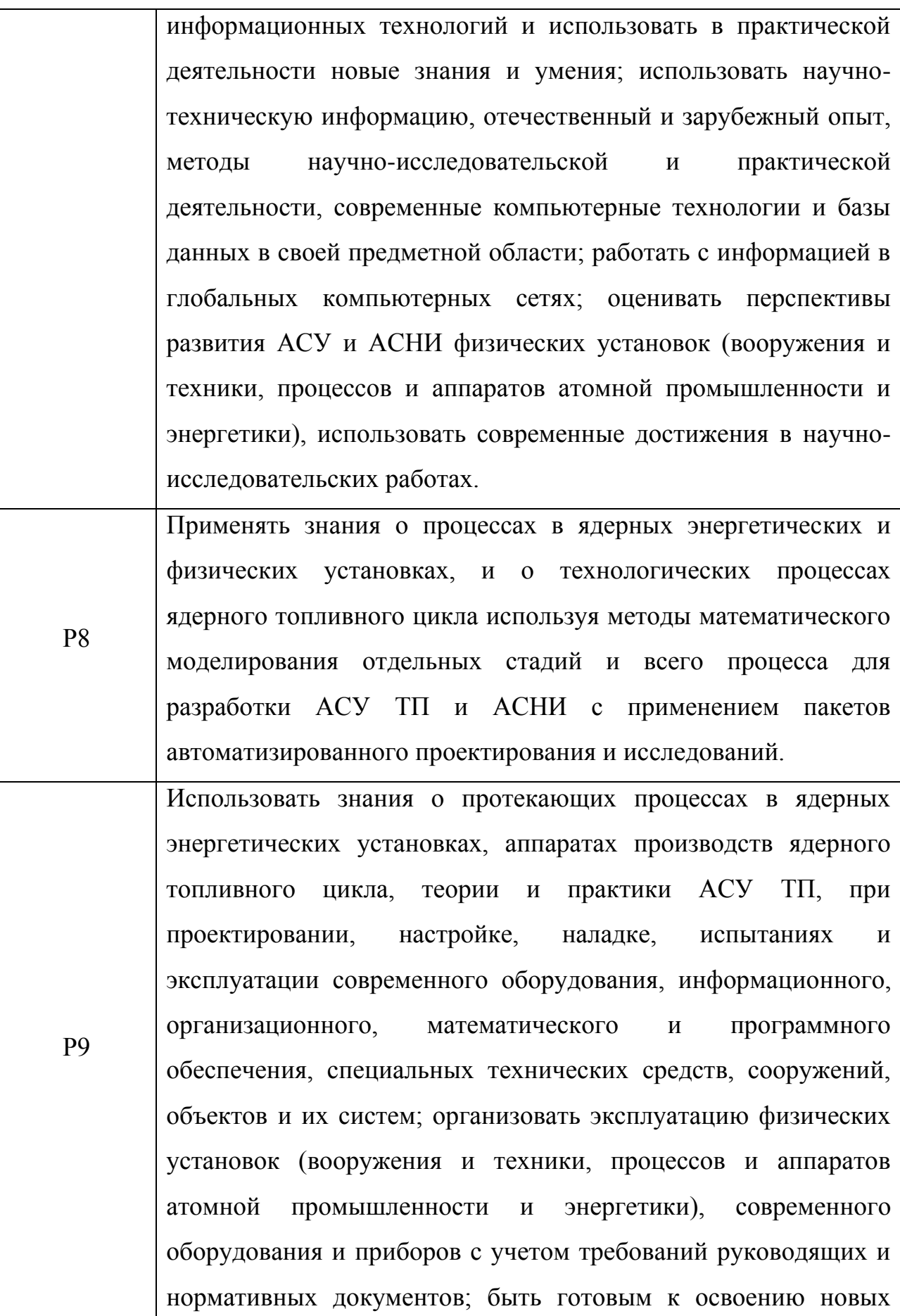

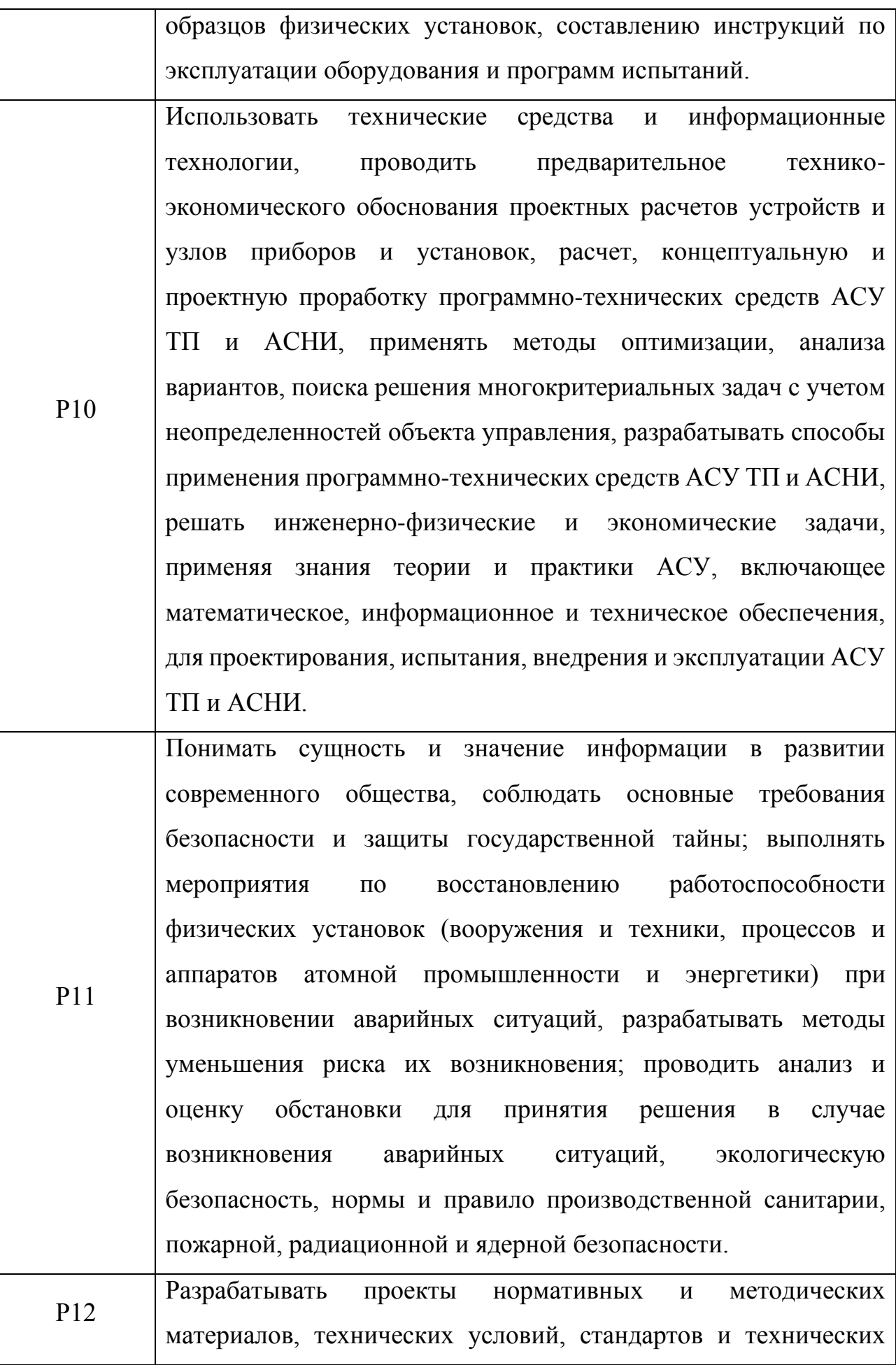

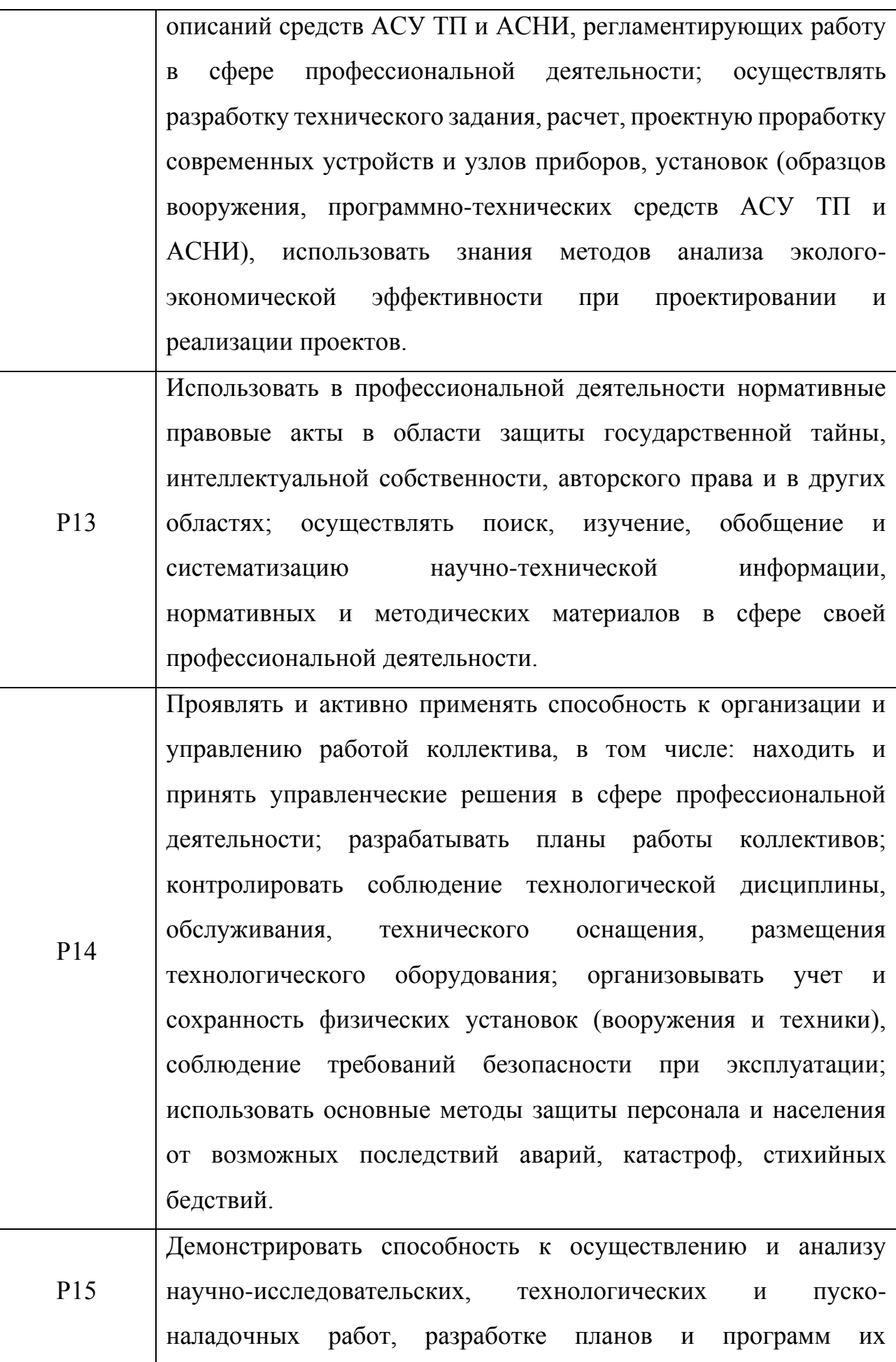

проведения, включая ядерно-физические эксперименты, выбору методов и средств решения новых задач с применением современных электронных устройств, представлению результатов исследований и формулированию практических рекомендаций их использования в формах научно-технических отчетов, обзоров, публикаций по результатам выполненных работ; выполнять полный объем работ, связанных с техническим обслуживанием физических установок с учетом требований руководящих и нормативных документов.

## **Министерство образования и науки Российской Федерации**

федеральное государственное автономное образовательное учреждение

## высшего образования **«НАЦИОНАЛЬНЫЙ ИССЛЕДОВАТЕЛЬСКИЙ ТОМСКИЙ ПОЛИТЕХНИЧЕСКИЙ УНИВЕРСИТЕТ»**

Институт – Физико-технический

Направление – Ядерные физика и технологии

Кафедра – Электроника и автоматика физических установок

Специальность – Электроника и автоматика физических установок

## **УТВЕРЖДАЮ**

Зав. кафедрой ЭАФУ ФТИ \_\_\_\_\_\_\_\_\_\_ А.Г. Горюнов «12» октября 2016 г.

## **ЗАДАНИЕ**

## **на выполнение выпускной квалификационной работы**

### **В форме:**

Дипломной работы

### **Студенту:**

**Группа ФИО** 0712 Сопельниченко Т.Г.

#### **Тема работы:**

Программа расчёта математической модели теплового контура

электролизного узла производства фтора

**Утверждена приказом директора ФТИ** от 31.10.2016 № 9286/с

**| Дата сдачи студентом выполненной работы | 25 января 2017 г.** 

## **ТЕХНИЧЕСКОЕ ЗАДАНИЕ:**

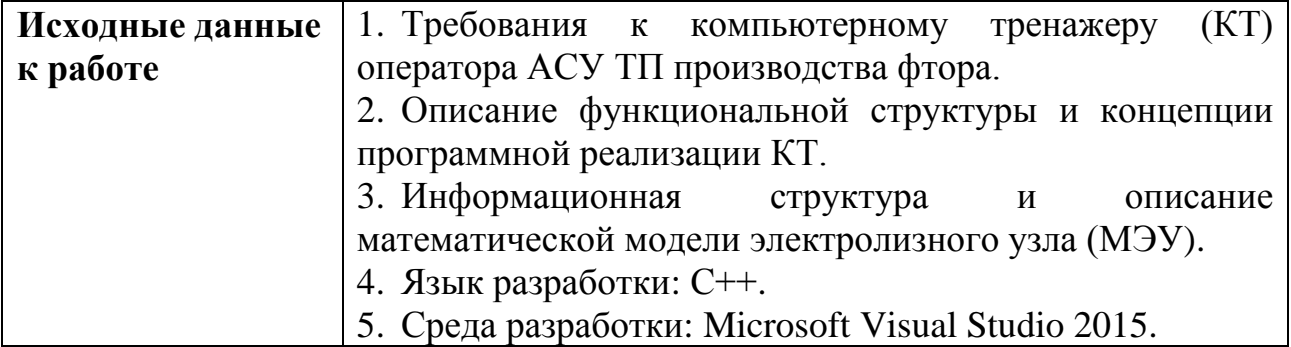

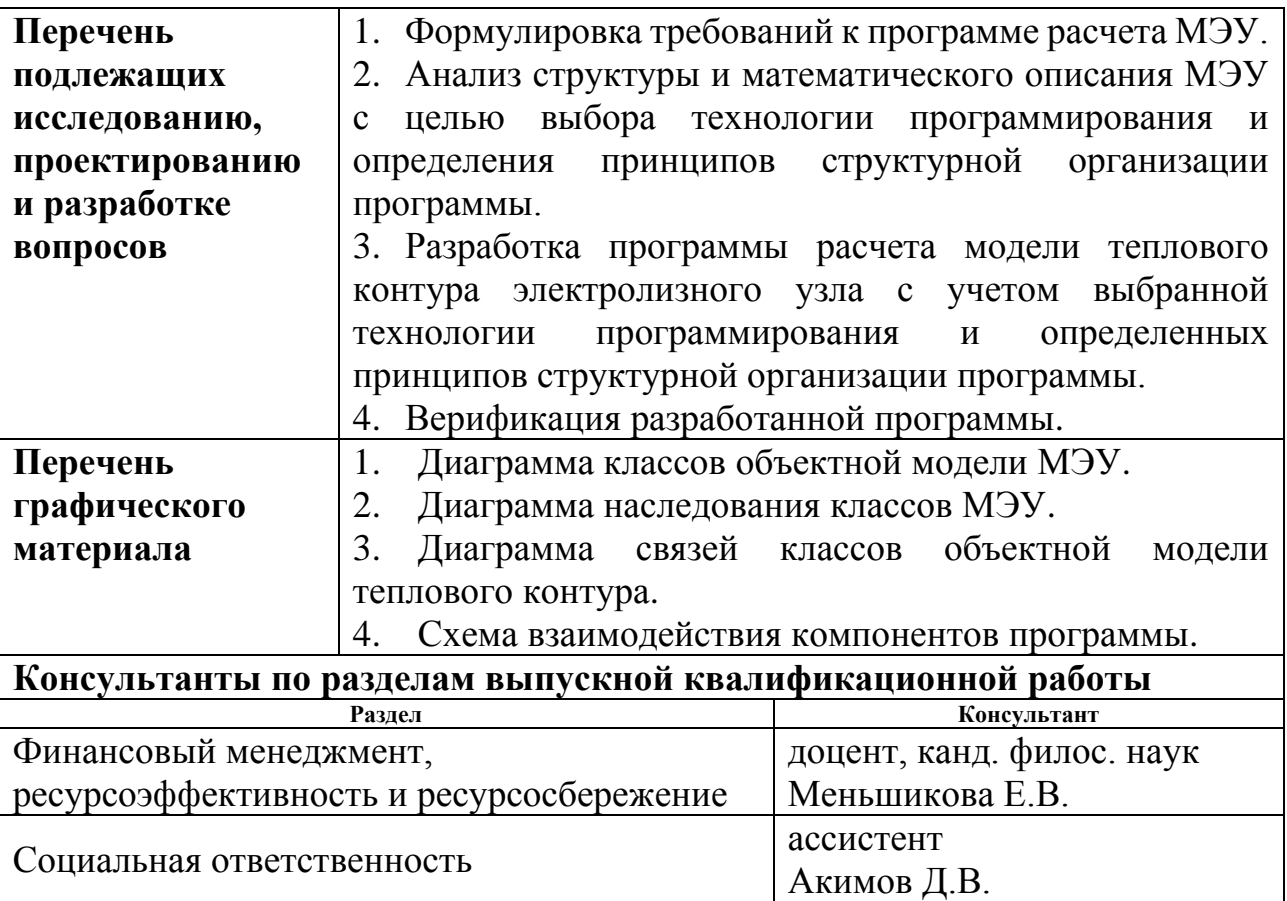

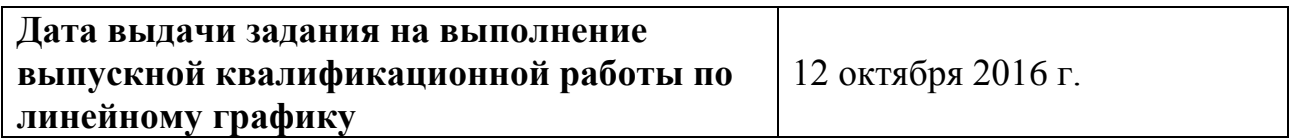

## **Задание выдал руководитель:**

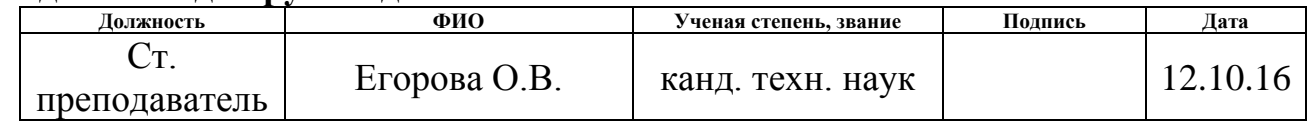

## **Задание принял к исполнению студент**

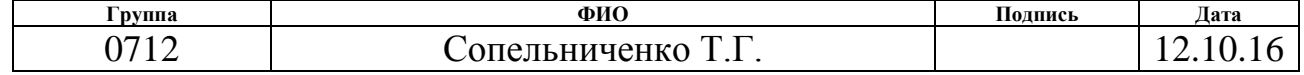

Оформление, структурирование текстового документа и графического материала отчета о прохождении практики должно соответствовать стандарту организации СТО ТПУ 2.5.01, а также соответствующим государственным, отраслевым и ведомственным стандартам

#### **РЕФЕРАТ**

Выпускная квалификационная работа 127 с., 11 рис., 27 табл., 31 источников, 2 прил., 24 л. графического материала

ПРОГРАММА РАСЧЕТА, МОДЕЛЬ ЭЛЕКТРОЛИЗНОГО УЗЛА, ТЕПЛОВОЙ КОНТУР, РЕЖИМ РЕАЛЬНОГО ВРЕМЕНИ, ОБЪЕКТНО-ОРИЕНТИРОВАННОЕ ПРОГРАММИРОВАНИЕ, DLL-БИБЛИОТЕКИ

Объектом исследования является модель теплового контура электролизного узла производства фтора.

Цель работы – разработка принципов организации и создания программы для ЭВМ расчета модели электролизного узла на примере создания программы расчета модели теплового контура узла.

В процессе работы проводился анализ структуры и математического описания МЭУ с целью выбора технологии программирования и определения принципов структурной организации программы.

Руководствуясь определенными принципами структурной организации и используя выбранную технологию программирования разработана программа расчета модели теплового контура электролизного узла.

Область применения: использование программы расчета модели теплового контура для имитации работы технологических установок и систем управления электролизным узлом производства фтора для компьютерного тренажера.

# **ОПРЕДЕЛЕНИЯ, ОБОЗНАЧЕНИЯ, СОКРАЩЕНИЯ, НОРМАТИВНЫЕ ССЫЛКИ**

В данной работе использованы ссылки на следующие стандарты:

ГОСТ 12.1.003–83. Система стандартов по безопасности труда. Шум. Общие требования безопасности.

СанПиН 2.2.1/2.1.1.1278–03. Гигиенические требования к естественному, искусственному и совмещенному освещению жилых и общественных зданий.

СНиП 41.01–2003. Отопление, вентиляция и кондиционирование.

СН 2.2.4/2.1.8.562–96. Шум на рабочих местах, в помещениях жилых, общественных зданий и на территории жилой застройки.

В данной работе применены следующие сокращения: модель электролизного узла; МЭУ. система управления; СУ. технологический процесс; ТП. модель системы электропитания; МСЭ. модель системы подачи фтористого водорода; МСП. модель системы охлаждения; МСО. объектно-ориентированное программирование; ООП.

# **ОГЛАВЛЕНИЕ**

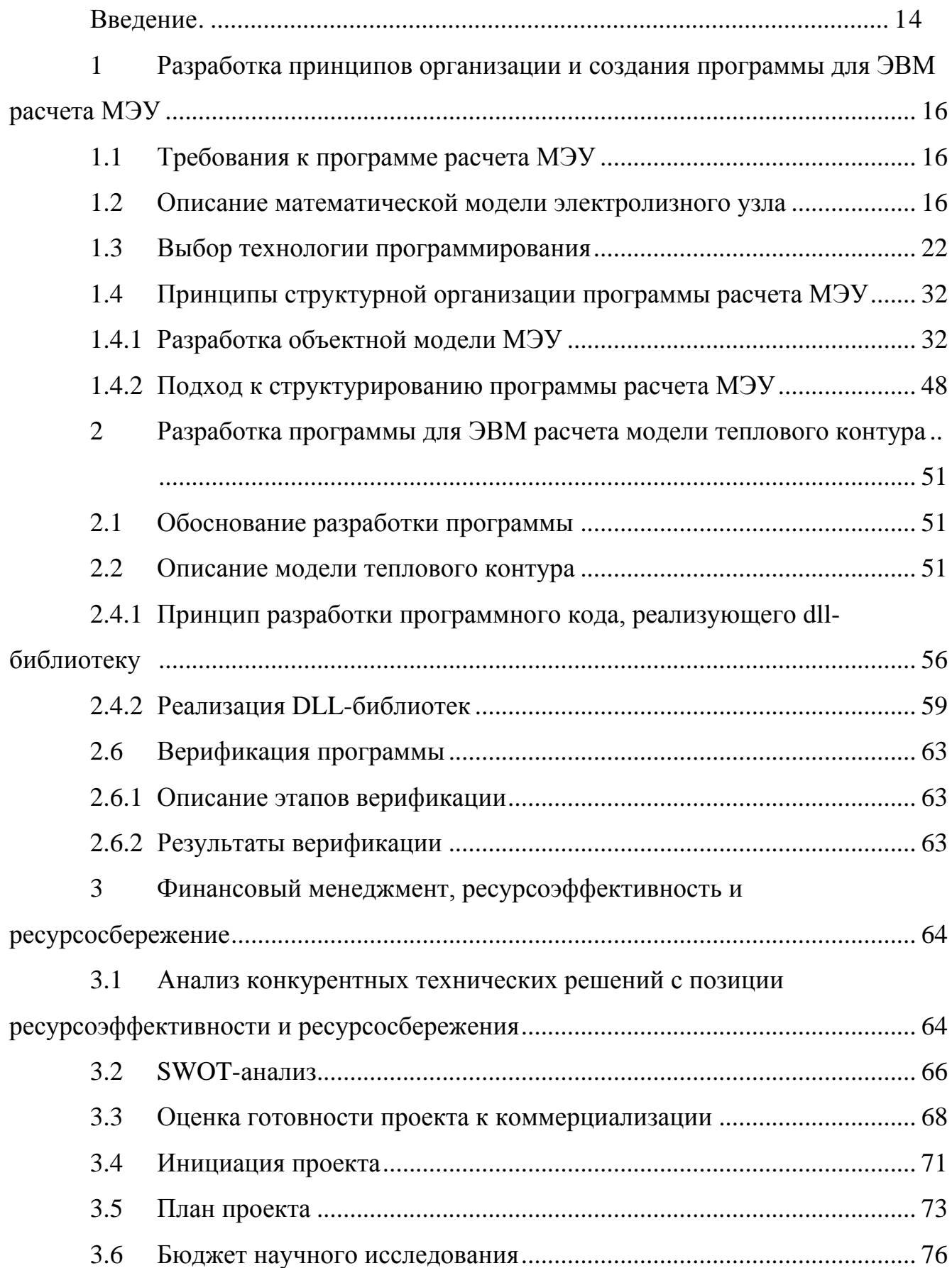

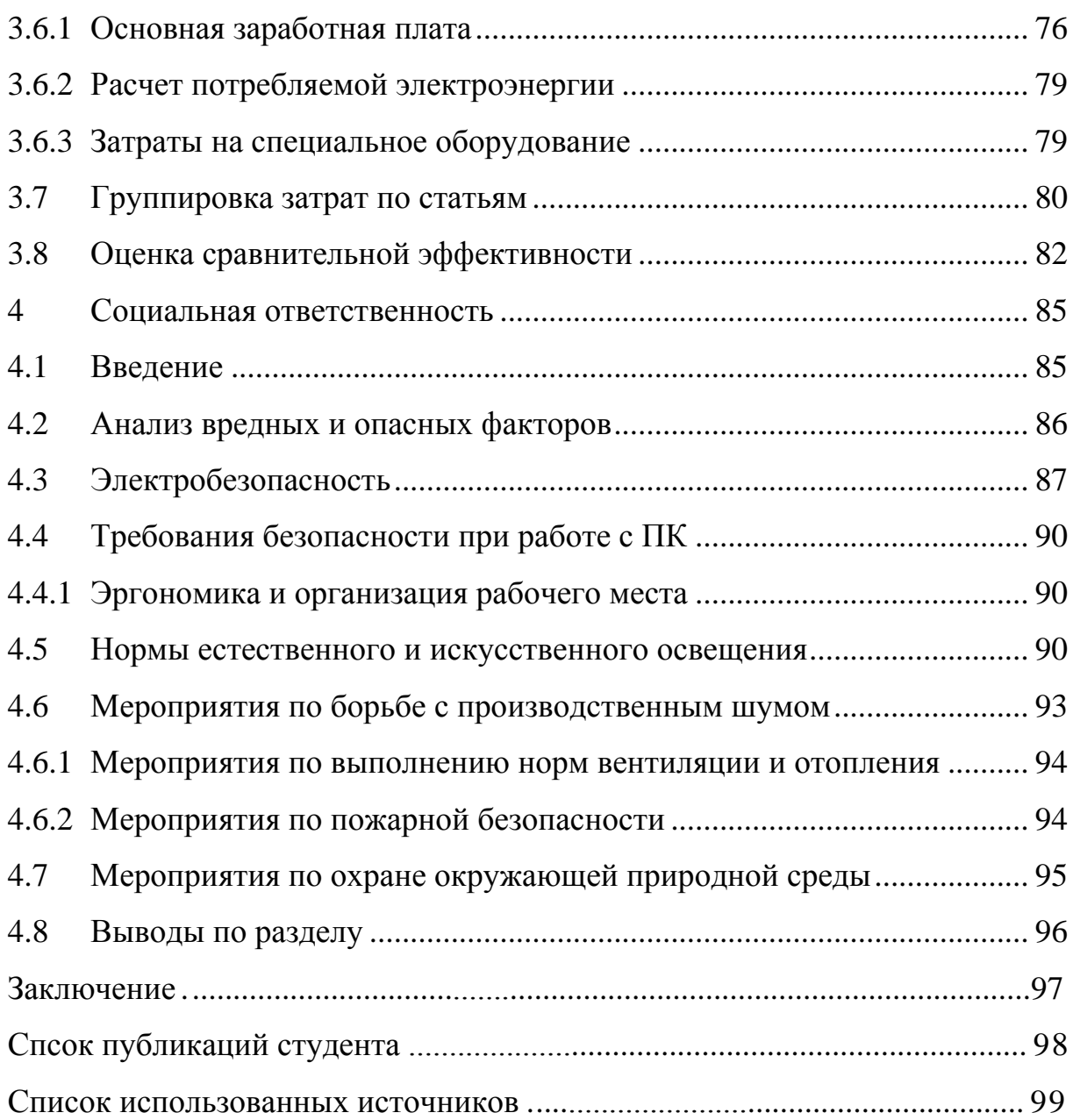

#### <span id="page-13-0"></span>**ВВЕДЕНИЕ**

Наибольшее практическое значение технический фтор имеет в ядерном топливном цикле как фторирующий реагент при получении гексафторида урана.

Технологический процесс (ТП) производства фтора обладает потенциальной опасностью, связанной с использованием высокоагрессивных компонентов, и отличается значительными экономическими затратами, обусловленными высокой стоимостью исходных компонентов и большим расходом электрической энергии. В таких условиях важен уровень квалификации оперативного персонала управляющего ходом ТП. В связи с этим возникает проблема поиска наиболее эффективных форм обучения и переподготовки оперативного персонала.

Компьютерный тренинг, являющийся одним из мощных и эффективных средств совершенствования навыков оперативного персонала, позволяет в короткие сроки приобретать практические навыки управления в штатных, нештатных и аварийных ситуациях, когда обучение на реальной технологической установке невозможно, опасно или дорого.

Электролизный узел, являясь основой и ввиду этого самым ответственным с точки зрения управления местом технологической схемы производства фтора, в наибольшей степени нуждается в компьютерном тренажере (КТ). В связи с этим на кафедре «Электроника и автоматика физических установок» ТПУ ведется разработка КТ для обучения управлению электролизным узлом производства фтора. Структура тренажера приведена в [\[1\]](#page--1-18).

Первостепенной задачей при построении КТ является разработка модели электролизного узла (МЭУ), имитирующей работу основных технологических установок и систем управления (СУ) ими. Модель являются образующими элементами тренажера, без которых невозможно его функционирование.

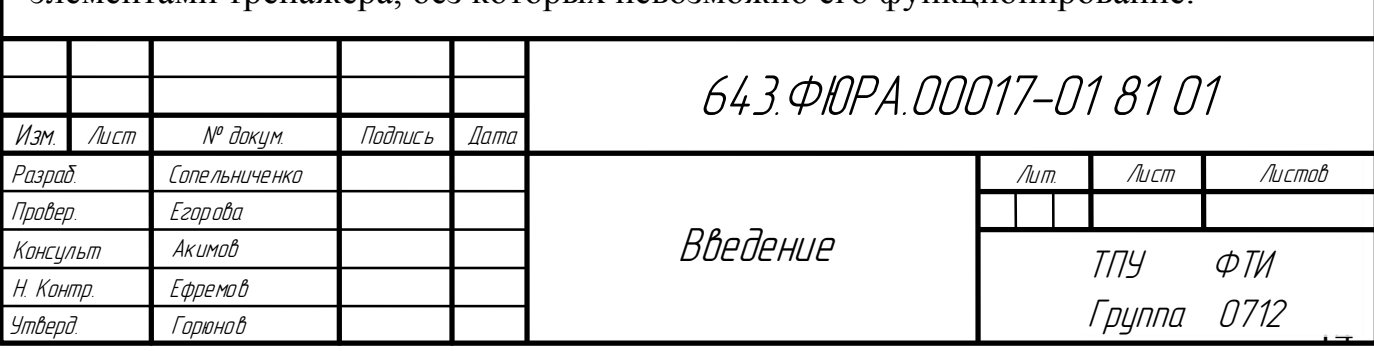

Ранее сотрудниками кафедры были разработаны структура, математическое описание и проведена проверка адекватности МЭУ. Результаты представлены в работе [\[2\]](#page--1-19). Для встраивания МЭУ в компьютерный тренажер возникла необходимость разработки программы для ЭВМ, реализующей расчет модели и интерфейс взаимодействия пользователя с ней.

Модель имеет модульную структуру [\[2,](#page--1-19) [3\]](#page--1-20) и в ней можно выделить три контура независимых для моделирования, но схожих по структуре и характеру связей элементов: электропитания, тепловой и подачи фтористого водорода на электролизеры. Структурно каждый контур включает модели систем распределения материальных или энергетических потоков по электролизерам, процессов в электролизерах, зависящих от этих потоков, и модели элементов системы управления процессами.

Данный факт позволяет отрабатывать основные идеи по структурной организации и разработке программы расчета модели узла на одном из контуров с дальнейшим распространением на остальные.

Цель настоящей работы заключалась в разработке принципов организации и создания программы для ЭВМ расчета модели электролизного узла на примере создания программы расчета модели теплового контура узла.

Для достижения поставленной цели требовалось решить следующие задачи:

– сформулировать требования к программе расчета МЭУ;

– провести анализ структуры и математического описания МЭУ с целью выбора технологии программирования и определения принципов структурной организации программы;

– руководствуясь определенными принципами структурной организации и используя выбранную технологию программирования разработать программу расчета модели теплового контура электролизного узла;

– провести верификацию разработанной программы.

**1 Разработка принципов организации и создания программы для ЭВМ расчета МЭУ**

## <span id="page-15-1"></span><span id="page-15-0"></span>**1.1 Требования к программе расчета МЭУ**

Основываясь на принципах программной реализации компьютерного тренажера, описанных в [\[2\]](#page--1-19), сформулированы требования к программе расчета МЭУ. Программа должна:

– иметь возможность расширения и модификации функциональности МЭУ (подключения новых элементов и коррекции уже подключенных);

– выполнять расчет МЭУ в режимах реального и ускоренного времени с возможностью приостановки и остановки процедуры расчета, а также выбора режима расчета;

– обеспечивать адекватный расчет выходных переменных МЭУ в сравнении с программой расчета модели МЭУ, разработанной ранее в середе Matlab;

– работать под управлением OC линейки Windows (Windows 7 SP1 (x86, x64), Windows 8 (x86, x64));

– быть разработанной на языке С++ в среде Visual Studio 2015.

## <span id="page-15-2"></span>**1.2 Описание математической модели электролизного узла**

Информационная структура математической модели электролизного узла, приведенная на рисунке [1.](#page-16-0)

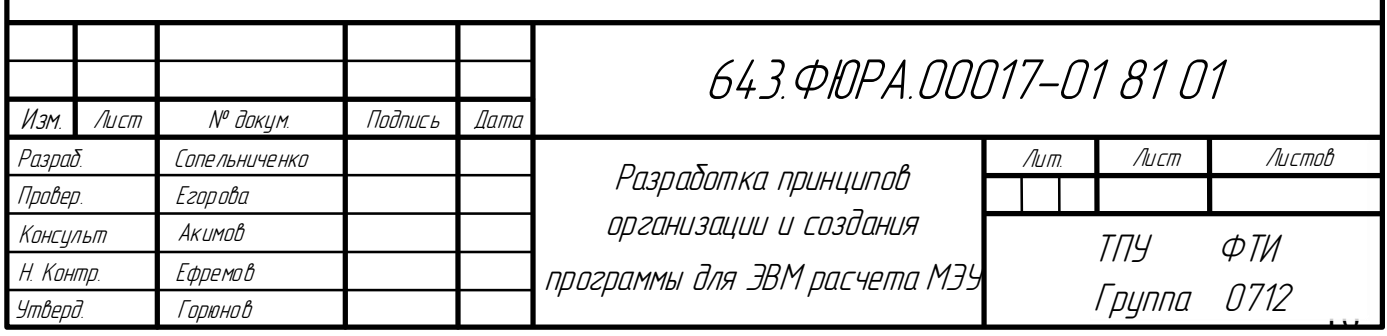

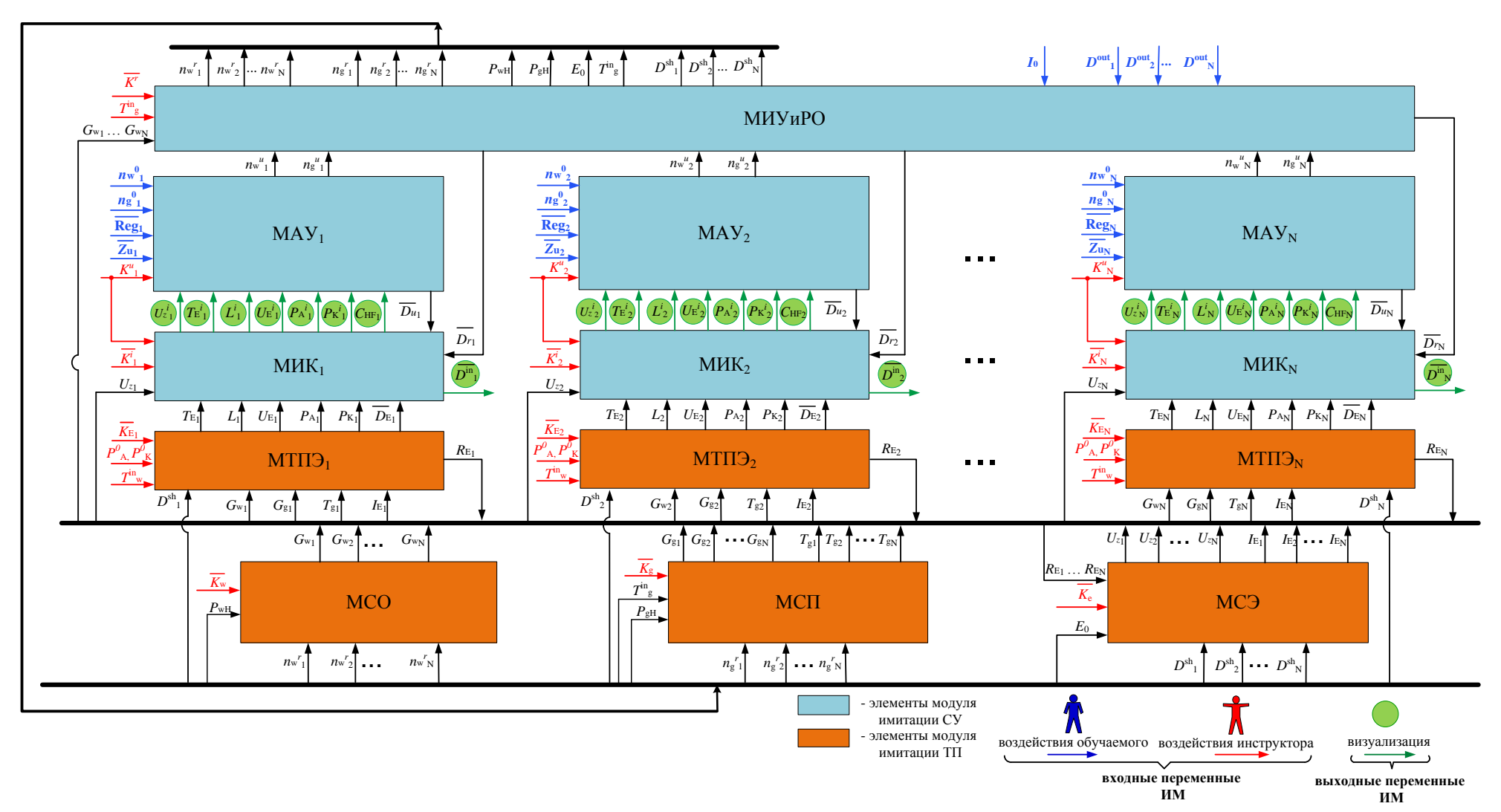

<span id="page-16-0"></span>Рисунок 1 - Информационная структура МЭУ

МЭУ включает два модуля:

1) Модуль имитации ТП, состоящий из математических моделей:

– ТП электролизеров производства фтора (МТПЭ);

– системы подачи фтористого водорода на серии электролизеров  $(M<sub>CD</sub>)$ ;

– системы охлаждения серий электролизеров (МСО);

– системы электропитания серий электролизеров (МСЭ);

2) Модуль имитации системы управления ТП, включающий математические модели:

– системы измерения серий, которая включает в себя модели измерительных каналов каждого электролизера (МИК);

– исполнительных устройств и регулирующих органов (МИУиРО);

– алгоритмов управления ТП (МАУ).

В структуре МЭУ предусмотрены входы, посредством которых инструктор и оператор могут вносить возмущения в ее работу (на рисунке [1\)](#page-16-0) они обозначены стрелками красного и синего цвета соответственно).

Выходы структурных элементов ИМ, обозначенные на рисунке [1,](#page-16-0) стрелками зеленого цвета, соответствуют наблюдаемым переменным, за изменениями которых оператор может наблюдать на пульте реальной АСУ ТП электролизного узла. Стрелками черного цвета обозначены входы и выходы элементов ИМ, соответствующие ненаблюдаемым переменным (не измеряемым), описывающим состояние процессов, протекающих внутри технологических аппаратов и технических устройств, составляющих электролизный узел.

МСО рассчитывает значения расходов охлаждающей воды на входе теплообменников электролизеров  $(G_{w1}, G_{w2}, ..., G_{wN})$  в зависимости от действительных степеней открытия регулирующих клапанов подачи охлаждающей воды  $(n_w r_1, n_w r_2, ..., n_w r_N)$  и давления источника напора  $(P_{wH})$ системы охлаждения, вектора «признаков неполадок» системы охлаждения (

 $K_{\rm w}$ ), задаваемых инструктором. Рассчитанные значения расходов затем передаются на МТПЭ1, МТПЭ2, …, МТПЭ*<sup>N</sup>* и МИМиРО.

МСП рассчитывает значения расходов (*G*g1, *G*g2, …, *G*g*N*) и температур (*T*g1, *T*g2, …, *T*g*N*) HF на выходе барботеров электролизеров в зависимости от действительных степеней открытия регулирующих клапанов подачи HF (*n*<sup>g</sup> *r* 1,  $n_{\rm g}^{r_2},\, ..., \, n_{\rm g}^{r_N}$ ), поступающих от МИМиРО, температуры ( $T^{\rm in}_{\rm g}$ ) и давления НF на входе системы подачи HF ( $P_{\text{gH}}$ ), дискретных сигналов «шунтирования» электролизеров и вектора «признаков неполадок» системы подачи HF ( *<sup>K</sup> <sup>g</sup>* ), заданных инструктором. Рассчитанные значения расходов затем передаются на МТП $\Theta_1$ , МТП $\Theta_2$ , ..., МТП $\Theta_N$ .

МСЭ рассчитывает значения действительных токов через электролизеры (*I*E1, *I*E2, …, *I*E*N*) и напряжений электролизеров относительно «земли»  $(Uz_1, Uz_2, \ldots, Uz_N)$  в зависимости от положений автоматов «шунтирования» электролизеров  $(D^{sh}1, D^{sh}2, \ldots, D^{sh}N)$  и вектора «признаков неполадок» системы электропитания (K<sub>e</sub>), задаваемых инструктором, э.д.с. расчетного эквивалента выпрямительного агрегата системы электропитания (*E*0) и электрических сопротивлений электролизеров (*R*E1, *R*E2, …, *R*E*N*), являющихся выходами МИУиРО и МТПЭ<sub>1</sub>, МТПЭ<sub>2</sub>, ..., МТПЭ<sub>N</sub> соответственно. Полученные значения токов передаются затем на МТПЭ1, МТПЭ<sub>2</sub>, …, МТПЭ<sub>N</sub>, а напряжений – на МИК<sub>1</sub>, МИК<sub>2</sub>, …, МИК<sub>N</sub>.

МТПЭ<sub>1</sub>, МТПЭ<sub>2</sub>, ..., МТПЭ<sub>N</sub> рассчитывают значения температур ( $T_{E1}$ , *T*E2, …, *T*E*N*) и уровней электролита (*L*1, *L*2, …, *LN*), давлений в коллекторах анодного и катодного газов ( $P_{A1}$ ,  $P_{A2}$ , ...,  $P_{AN}$ ,  $P_{K1}$ ,  $P_{K2}$ , ...,  $P_{KN}$ ), векторов дискретных сигналов разрыва мембран и нагрева коллекторов катодного и анодного газов  $D_{\text{E1}}$ , $D_{\text{E2}}$ ,..., $D_{\text{EN}}$ ), электрических сопротивлений и напряжений на электролизерах ( $U_{E1}$ ,  $U_{E2}$ , ...,  $U_{EN}$ ) в зависимости от положений автоматов «шунтирования» электролизеров, температуры охлаждающей воды на входе системы охлаждения  $(T^{\text{in}}_{w})$ , давления в линии анодного и катодного

газов соответственно ( $P^0$ <sub>A</sub>,  $P^0$ <sub>K</sub>) и векторов «признаков неполадок» электролизеров (  $K_{E1},...,K_{EN}$ ), задаваемых инструктором, расходов охлаждающей воды и HF, температур HF на выходе барботеров системы подачи HF, действительных токов через электролизеры, полученных от МСО, МСП и МСЭ соответственно. Результаты расчетов МТПЭ<sub>1</sub>, МТПЭ<sub>2</sub>, ..., МТПЭ*<sup>N</sup>* поступают затем на МИК1, МИК<sup>2</sup> и МИК*N*.

В МИК<sub>1</sub>, МИК<sub>2</sub> и МИК<sub>N</sub> полученные от МТПЭ<sub>1</sub>, МТПЭ<sub>2</sub>, ..., МТПЭ<sub>N</sub> значения температур, уровней, давлений, напряжений, дискретных сигналов, и от МИМиРО – значения дискретных сигналов концевых положений регулирующих клапанов и шунтирующих автоматов ( $D_{r1}, D_{r2}, ..., D_{rN}$ ), и от МСО – значения напряжений электролизеров относительно «земли» преобразуются к виду, в котором их наблюдает оператор на пульте реальной ACY TII  $(T_{E}^{i_1}, T_{E}^{i_2}, ..., T_{E}^{i_N}, L^i_1, L^i_2, ..., L^i_N, U_{E}^{i_1}, U_{E}^{i_2}, ..., U_{E}^{i_N}, P_{A}^{i_1}, P_{A}^{i_2}, ..., P_{A}^{i_N},$  $P_{K}^{i_1}, P_{K}^{i_2}, ..., P_{HF}^{i_N}, C_{HF1}, C_{HF2}, ..., C_{HFN}, D^{in}{}_{1}, D^{in}{}_{2}, ..., D^{in}{}_{N}$ ) в зависимости от векторов «признаков неполадок» измерительных каналов ( $K_1^i, ..., K_N^i$ ), задаваемых инструктором. Значения концентрация фтористого водорода в электролите (*С*HF1, *С*HF2, …, *С*HF*N*) рассчитываются косвенно по значениям температур, напряжения и тока нагрузки по методике, используемой на реальном производстве. Выходы моделей измерительных каналов затем передаются на  $\text{MAV}_1, \text{MAV}_2, \ldots, \text{MAV}_N$ .

МАУ1, МАУ2, …, МАУ*<sup>N</sup>* осуществляют расчет степеней открытия регулирующих клапанов подачи охлаждающей воды и НГ ( $n^u$ <sub>w1</sub>,  $n^u$ <sub>w2</sub>, ...,  $n^u$ <sub>wN</sub>,  $n^u{}_{gl}$ ,  $n^u{}_{gl}$ , ...,  $n^u{}_{g}$ , a также векторов дискретных сигналов для сигнализации превышения контролируемыми непрерывными переменными аварийных границ и дискретных сигналов системы блокировок ( $D_{u1}, D_{u2},...,D_{uN}$ ). В зависимости от задаваемых обучаемым значений флагов выбора режима регулирования (Reg<sub>1</sub>,Reg<sub>2</sub>,...,Reg<sub>N</sub>) расчет степеней открытия клапанов осуществляется либо по алгоритмам автоматического управления, либо в

«ручную» по значениям степеней  $(n^0_{w1}, n^0_{w2}, ..., n^0_{wN}, n^0_{w1}, n^0_{w2}, ..., n^0_{wN})$ задаваемых обучаемым. В режиме автоматического регулирования используются значения векторов «заданий»  $(\overline{Zu}_1, \overline{Zu}_2, ..., \overline{Zu}_N)$ , задаваемых обучаемым. С помощью «признаков неполадок» алгоритмов также управления ( $K_1^u$ ,..., $K_N^u$ ), задаваемых инструктором, имитируются нештатные ситуации, возникающие с управляющим контроллером. Рассчитанные степени открытия регулирующих клапанов затем передаются на МИУиРО, а вектора дискретных сигналов сигнализации и блокировок на визуализацию через модели измерительных каналов.

МИУиРО осуществляет расчет действительных значений степеней открытия регулирующих клапанов подачи охлаждающей воды и НГ, давления насоса системы охлаждения, давления НГ на входе системы подпитки, э.д.с. расчетного эквивалента выпрямительного агрегата системы электропитания и положений автоматов «шунтирования» электролизеров в зависимости от температуры НГ в испарителе системы подпитки, дискретных сигналов «шунтирования» электролизеров  $(D^{out}_1, D^{out}_2, ..., D^{out}_N)$ , векторов признаков неполадок МИУиРО ( $K^r$ ), задаваемых инструктором, дискретных сигналов «шунтирования» электролизеров, силы электрического тока нагрузки  $(I_0)$ , задаваемой обучаемым, расходов охлаждающей воды, полученных от МСО, и степеней открытия регулирующих клапанов, принятых от моделей алгоритмов управления.

Математические описания моделей элементов МЭУ приведены в [2].

Процедура расчета МЭУ состоит из следующих этапов:

1 Настройка. Предполагает задание физических и конструктивных параметров математических моделей модулей МЭУ.

2 Инициализация. Предусматривает расчет и задание начальных значений выходным переменным математических моделей модулей МЭУ;

3 Формирование возмущений. Залание значений входным переменным ТМ, которые делятся на воздействия инструктора и обучаемого

(оператора). Воздействия инструктора: температура охлаждающей воды на входе системы охлаждения  $(T^{\text{in}})$ , температура фтористого водорода в испарителе системы подачи НF  $(T^{\text{in}}_{g})$ , вектора «признаков неполадок» систем охлаждения, подачи НГ, электропитания, электролизеров, измерительных каналов, алгоритмов управления, исполнительных механизмов  $\overline{M}$ регулирующих органов  $(\overline{K_{w}}, \overline{K_{g}}, \overline{K_{e}}, \overline{K_{E1}}, ..., \overline{K_{EN}}, \overline{K_{1}^{i}}, ..., \overline{K_{N}^{i}}, \overline{K_{1}^{u}}, ..., \overline{K_{N}^{u}}, \overline{K^{r}})$ . Воздействия обучаемого: вектора флагов выбора режима регулирования (  $\overline{\text{Reg}}_1, \overline{\text{Reg}}_2, ..., \overline{\text{Reg}}_N$ ), вектора «заданий» по регулируемым переменным для алгоритмов автоматического регулирования  $(\overline{Zu}_1, \overline{Zu}_2, ..., \overline{Zu}_N)$ , степени открытия регулирующих клапанов подачи охлаждающей воды и НГ при ручном режиме управления  $(n^0_{w1}, n^0_{w2}, ..., n^0_{wN}, n^0_{g1}, n^0_{g2}, ..., n^0_{gN})$ , сила электрического тока нагрузки  $(I_0)$  и дискретные сигналы «шунтирования» электролизеров  $(D^{out}_1, D^{out}_2, ..., D^{out}_N)$ .

4 Расчет. Предполагает вычисление значений выходных переменных элементов МЭУ по описывающим их математическим соотношениям и, при необходимости, передачу этих значений на входы других элементов МЭУ в соответствии с информационной структурой (рисунок 1).

## <span id="page-21-0"></span>1.3 Выбор технологии программирования

Под технологией программирования понимают совокупность методов и средств разработки (написания) программ и порядок применения этих методов и средств [4, 5]

На сегодняшний день можно выделить следующие основные технологии программирования [4-8]:

 $\overline{\phantom{0}}$ процедурное программирование;

- структурное программирование;

- модульное программирование;

объектно-ориентированное программирование;

компонентный подход.

Процедурное программирование - это технология разработки программного обеспечения как последовательности действий над данными. программирования Программа на процедурном языке состоит **ИЗ** последовательности операторов, задающих процедуру решения задачи. Основным является оператор присваивания, служащий для изменения содержимого областей памяти. Выполнение программы сводится  $\mathbf{K}$ последовательному выполнению операторов с целью преобразования исходного состояния памяти (значений исходных данных) в заключительное (результат) [6].

Согласной данной технологии задача разбивается на шаги, и решается шаг за шагом. Используя процедурный язык, программист определяет языковые конструкции для выполнения последовательности шагов решения задачи [7].

Одним из наиболее важных достоинств данной технологии является, возможность создания высокоэффективного программного кода с точки зрения потребляемых им ресурсов ЭВМ.

К основным нелостаткам технологии можно отнести:

- низкая степень структурированности программного кода, что делает исходный текст программ, обладающих значительным списком команд, трудным для восприятия и анализа, осложняя тем самым их отладку. Как отмечается в [7] «очень небольшое число программистов способно удерживать в голове более 500 строк программного кода, если этот код не разделен на более мелкие логические части»;

- отсутствие возможности повторного использования программного кода;

- сложность сопровождения и модификации программы ввиду монолитности кода, затрудняющей выделение для коррекции проблемных участков и встраивание новых;

- сложность коллективной разработки и использования разных языковых средств ввиду монолитности кода.

Указанных выше недостатков лишены технологии структурного и модульного программирования, возникших практически одновременно.

программирование - это технология Структурное разработки программного обеспечения, в основе которой лежит представление программы в виде иерархической структуры блоков [6].

В соответствии с данной технологией [6]:

- Любая программа представляет собой структуру, построенную из трех типов базовых конструкций:

следование - однократное выполнение операции в том порядке, в котором они записаны в тексте программы;

ветвление - однократное выполнение одной из двух операций, в зависимости от выполнения некоторого заданного условия;

цикл - многократное исполнение одной и той же операции до тех пор, пока выполняется некоторое заданное условие.

В программе базовые конструкции могут быть вложены друг в друга образом. ПРОИЗВОЛЬНЫМ HO никаких ДРУГИХ средств управления последовательностью выполнения операций не предусматривается.

- Повторяющиеся фрагменты программы могут оформляться в виде подпрограмм (процедуры и функции). В этом случае в тексте основной программы, вместо помещенного в программу фрагмента, вставляется инструкция вызова подпрограммы. При выполнении такой инструкции выполняется вызванная программа, после чего исполнение программы продолжается с инструкции, следующей за командой вызова подпрограммы.

- Разработка программы ведется пошагово, методом «сверху вниз».

Модульное программирование основано на тех же принципах, что и структурное. Отличительной чертой является разделение программы на отдельно компилируемые модули, в каждом из которых группируются подпрограммы (процедуры и функции), близкие по своему назначению, и связанные с ними данные [9].

Разделение на модули реализуется так, что каждый модуль содержит свои данные и функции их обработки. При этом модули не должны иметь собственные средства обработки данных других модулей, они должны использовать для этого функции модулей, где эти данные размещаются. Для того чтобы использовать модуль, нужно знать только его интерфейс, а не все детали его реализации. Модули программы должны быть максимально независимы [9]. Общие рекомендации по разделению программы на максимально обособленные части изложены в [4].

Технологии структурного и модульного программирования  $\mathbf{B}$ совокупности позволяют:

сделать тексты программ легкими для восприятия и анализа;

облегчить и убыстрить процесс отладки;

проектировать программу по частям и использовать коллективную разработку;

сопровождать программу (устранять ошибки и модернизировать) в течение многих лет, внося изменения в отдельные части программы без перекомпиляции всей программы.

Однако эти технологии не лишены недостатков:

неограниченность доступа функций к глобальным данным. Если существует необходимость совместного использования одних и тех же данных несколькими функциями, то данные должны быть объявлены как глобальные. Любая функция имеет доступ к глобальным данным (в случае структурного программирования). Большие программы обычно содержат множество функций и глобальных переменных. Числа возможных связей между глобальными переменными и функциями может быть очень велико. Что в свою очередь порождает несколько проблем. Во-первых, усложняется структура программы. Во-вторых, в программу становится трудно вносить изменения. Изменение структуры глобальных данных может потребовать

переписывания всех функций, работающих с этими данными. Иногда бывает непросто определить. Какие функции необходимо скорректировать. Даже в том случае, когда это удается сделать, из-за многочисленных связей между функциями и данными исправленные функции начинают некорректно работать с другими глобальными данными [7];

- данные отделены от алгоритмов их обработки, что не позволяет при разработке мыслить в категориях реального мира, в частности физических объектах. Эти объекты нельзя отнести ни к данным, ни к алгоритмам. Они, как правило, объединяют в себе и свойства (данные) и реакции (алгоритмы поведения) [7].

Данные недостатки устраняет технология объектно-ориентированного программирования (ООП), основополагающей идей которой является объединение данных и действий, производимых над этими данными, в единое целое, которое называется объектом [7].

Функции объекта (их называют методами) обычно предназначены для доступа к данным объекта (их называют свойствами). Если необходимо считать какие-либо данные объекта, нужно вызвать соответствующий метод, который выполнит считывание и возвратит нужное значение. Прямой доступ к данным невозможен. Данные сокрыты от внешнего воздействия, что защищает их от случайного изменения. Если необходимо изменить данные объекта, то, очевидно это действие также будут реализовывать методы объекта  $[7]$ .

Типичная программа, разработанная с использованием объектноориентированной технологии, представляет собой совокупность объектов, являющихся экземплярами определенного класса и взаимодействующих между собой посредством вызова методов друг друга.

Объектно-ориентированное технология базируется на трех принципах:

- инкапсуляция;
- наследование;

- полиморфизм.

Инкапсуляция - механизм, объединения в единую структурную единицу (объект) данных (свойств объекта), и алгоритмов обработки данных (методов), обеспечивающий защиту  $OT$ внешнего вмешательства. Инкапсуляция в ООП реализуется посредством классов. Класс - описание структуры объекта и методов работы с ним. Класс описывает устройство объекта, являясь своего рода чертежом (оберткой, некой инструкцией по созданию объекта). В классе скрыты детали реализации объекта (т.е. инкапсулированы в класс). Пользователь может видеть лишь интерфейсную часть объекта (список свойств и методов), возможность доступа к которой определяет класс объекта. Таким образом, данный подход позволяет разработчику группировать схожие задачи в классы, избегая повторения кода и облегчает его отладку и дальнейшее сопровождение.

Наследование - механизм, с помощью которого один объект (производного класса) приобретает свойства другого объекта (родительского, базового класса) и возможность добавлять к ним собственных свойств. При использовании наследования новый объект не обязательно описывать, начиная с нуля. что существенно упрощает работу программиста. Наследование позволяет какому-либо объекту наследовать от своего родителя общие свойства, а для себя определять только те характеристики, которые делают его уникальным внутри класса.

Полиморфизм - механизм, позволяющий использовать один и тот же интерфейс для общего класса действий, то есть использование одного и того же имени для решения двух и более схожих задач, но технически по-разному реализуемых.

Объектно-ориентированное программирование следующие дает преимущества:

- хорошо отражает картину реального мира, то есть позволяет при проектировании использовать понятие объекта (как единение свойств и методов их обработки), который в реальном мире также характеризуется свойствами и различными реакциями на возникающие события;

большими - предоставляет возможность управлять очень программными проектами, разбивая большие задачи на небольшие и легко образуемые части;

- обеспечивает по-настоящему модульное программное окружение, сводящее повторы при кодировании к минимуму;

- дает возможность порождать множество экземпляров объекта, используя один и тот же код.

При всем при этом разработчики отмечают, что в сравнении с процедурной технологией объектно-ориентированное программирование дает менее эффективный программный код с точки зрения потребляемых им ресурсов ЭВМ (процессорного времени и оперативной памяти) и излишней универсализации кода [10].

На время исполнение программы, написанной по технологии ООП, существенное влияние оказывает соблюдение принципа инкапсуляции, который запрещает непосредственный доступ к свойствам класса и требует, чтобы каждая операция над данными выполнялась через методы. Такая схема приводит к необходимости выполнения процедурного вызова при каждом доступе к данным. Однако, когда данный принцип используется только там, где он необходим, то получаемое в результате этого замедление выполнения программы может быть вполне приемлемым.

Дополнительные затраты памяти в объектно-ориентированных программах в основном связаны с необходимостью хранения информации о типе объекта, которая используется в процедуре динамического связывания. Такая информация хранится в дескрипторе типа, и он выделяется один на класс. Каждый объект в свою очередь имеет невидимый указатель на дескриптор типа для своего класса [10]. Таким образом, под каждый объект дополнительно выделяется память под один указатель на дескриптор типа класса и один под сам дескриптор.

Излишняя универсальность означает, что программа имеет ненужные возможности. В базовом классе часто содержится больше методов, чем это

реально необходимо. А поскольку лишние методы не могут быть удалены, то они становятся мертвым грузом. Это не воздействует на время выполнения программы, но влияет на возрастание размера кода. Однако, одним из решений может быть построение базового класса с минимальным числом методов с дальнейшей реализацией различных расширений этого класса, которые позволят нарастить функциональность. Другой подход - дать возможность компоновщику удалять лишние методы. Такие интеллектуальные компоновщики уже доступны для различных языков и операционных систем [10]. Кроме того, программные части могут добавляться на этапе выполнения. Таким образом, нет надобности загружать всю программу целиком, а можно обойтись лишь теми ее частями, которые в данный момент необходимы. Как показывает практика, это экономит гораздо больше кода, чем можно добиться при удалении лишних методов [10].

Развитием технологии ООП является компонентный подход, предполагающий построение программного обеспечения из отдельных компонентов физически отдельно существующих частей программного обеспечения. которые взаимодействуют собой между через стандартизованные двоичные интерфейсы. В отличие от обычных объектов объекты-компоненты можно собрать в динамически вызываемые библиотеки или исполняемые файлы, распространять в двоичном виде (без исходных текстов) и использовать в любом языке программирования, поддерживающем соответствующую технологию. Кроме того компоненты могут содержать множественные классы [11].

Компонентный подход лежит в основе технологий, разработанных на базе COM (Component Object Model - компонентная модель объектов), и технологии создания распределенных приложений CORBA (Common Object Request Broker Architecture - общая архитектура с посредником обработки запросов объектов). Эти технологии используют сходные принципы и различаются лишь особенностями их реализации.

Технология СОМ фирмы Microsoft является развитием технологии OLE (Object Linking and Embedding – связывание и внедрение объектов), которая используется в Windows. Технология СОМ определяет общую парадигму взаимодействия программ любых типов: библиотек, приложений, операционной системы, то есть позволяет одной части программного обеспечения использовать функции (службы), предоставляемые другой, независимо от того, функционируют ли эти части в пределах одного процесса, в разных процессах на одном компьютере или на разных компьютерах. COM. Молификация обеспечивающая передачу **ВЫЗОВОВ** между компьютерами, называется DCOM (Distributed COM - распределенная COM).

Технология CORBA, разработанная группой компаний ОМС (Object Management Group группа внедрения объектной  $\sim$ технологии программирования), реализует подход, аналогичный СОМ, на базе объектов и интерфейсов CORBA. Программное ядро CORBA реализовано для всех основных аппаратных и программных платформ, и потому эту технологию использовать ДЛЯ создания распределенного программного можно обеспечения в гетерогенной (разнородной) вычислительной среде.

Компонентный подход, являясь развитием ООП, обладает всеми теме же достоинствами, что и ОПП, только наиболее усиленно. Кроме того, данная позволяет наладить серийное производство технология программного обеспечения ВВИДУ независимости  $\mathbf{M}$ возможности многократного использования ранее разработанных компонентов. Качество серийного программное обеспечения выше качества единичных модулей, затраты времени и денег на его разработку существенно меньше. Основным преимуществом компонентного отличительным подхода является распределенное программное обеспечение, возможность создавать функционирующее в гетерогенной вычислительной среде.

К нелостаткам ланной технологии можно отнести:

- «закрытость» компонентов. Компоненты, как правило, поставляются в виде «черного ящика», без исходных текстов. Для сложных компонентов

даже наличие исходных текстов ситуацию не меняет - разобраться неподготовленному человеку невозможно;

взаимодействия - необходимость изучения Принципов  $\mathbf{c}$ компонентами, разработанными другими разработчиками;

- зависимость разработчика  $OT$ используемых компонентов. Разработка компонентов - отдельная индустрия. Сторонние компоненты, как правило, стоят денег.

В таблице 1 представлены результаты сравнения описанных выше технологий программирования по критериям, важным с точки зрения процесса разработки дальнейшего поддержания (сопровождения)  $\boldsymbol{\mathsf{M}}$ программного кода.

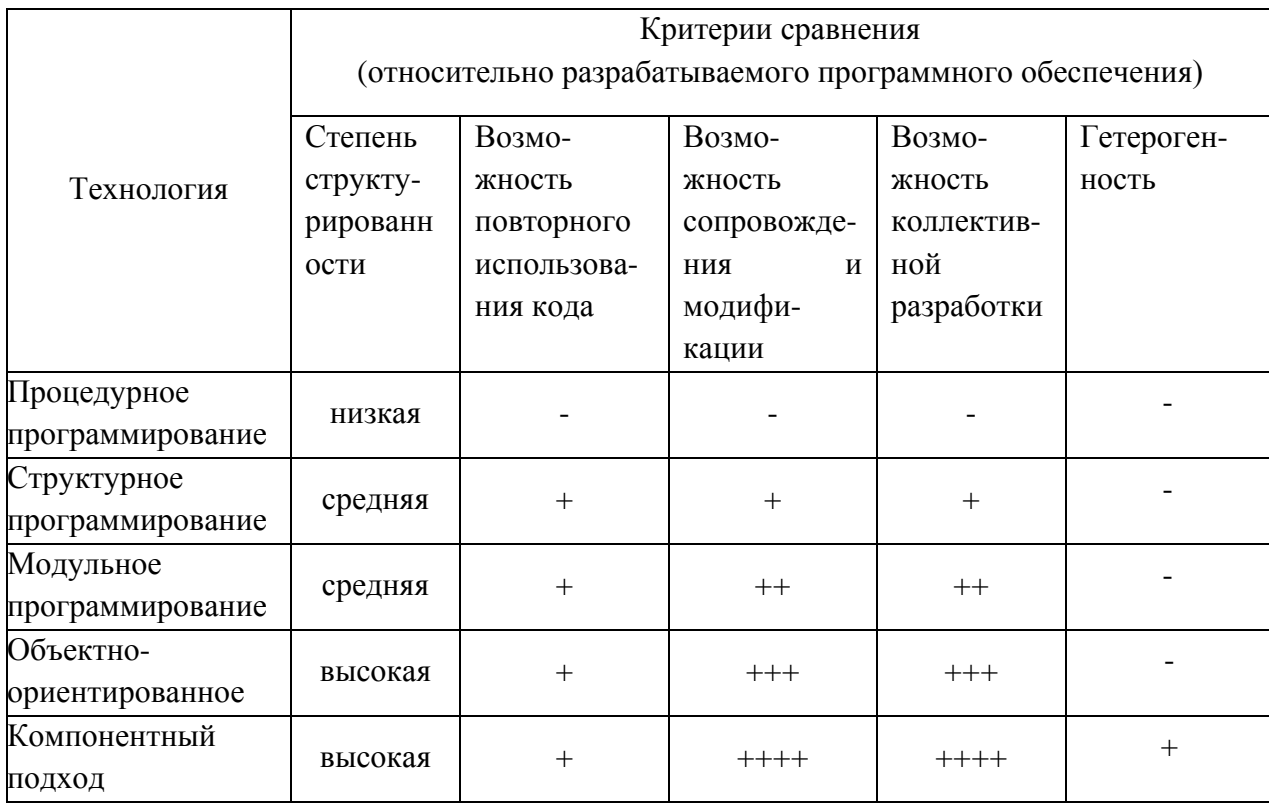

<span id="page-30-0"></span>Таблица 1 – Сравнение технологий программирования

Наилучшими возможностями с точки зрения выделенных критериев (см. таблицу 1) обладает компонентный подход, однако в силу указанных ранее недостатков применение его в чистом виде целесообразно в случае создания распределенных программ, функционирующее в гетерогенной вычислительной среде или необходимости серийного производства программ.

Для разработки программы расчета модели электролизного узла была выбрана объектно-ориентированная технология программирования  $\mathbf{c}$ элементами компонентного подходом в виду:

 $\overline{a}$ модульной организации модели и однотипности структуры каждого модуля;

требования обеспечения возможности расширения и модификации функциональности модели (подключения новых элементов и коррекции уже подключенных без перекомпиляции всей программы);

необходимости гибкого управления модулями модели;

возможностей, которые предоставляют данные технологии в  $\,$ процессе разработки, отладки, поддержки и модификации программного кода (см. таблицу 1).

<span id="page-31-0"></span>1.4 Принципы структурной организации программы расчета МЭУ

1.4.1 Разработка объектной модели МЭУ

## <span id="page-31-1"></span>1.4.1.1 Особенности разработки программ по объектно-

## ориентированной технологии программирования

Основой ООП является объектная модель, описывающая предметную которой разрабатывается область, ДЛЯ  $\Pi$ O,  $\mathbf{B}$ виде совокупности взаимодействующих объектов, каждый из которых характеризуется набором данных (свойств) и алгоритмов их обработки (методов) [12, 13].

Разработка  $\Pi$ O  $\mathbf{c}$ использованием объектно-ориентированной технологии, реализуется в соответствии с алгоритмом, представленным на рисунке 2, и включает следующие этапы: анализ предметной области, проектирование, изготовление [12, 13].

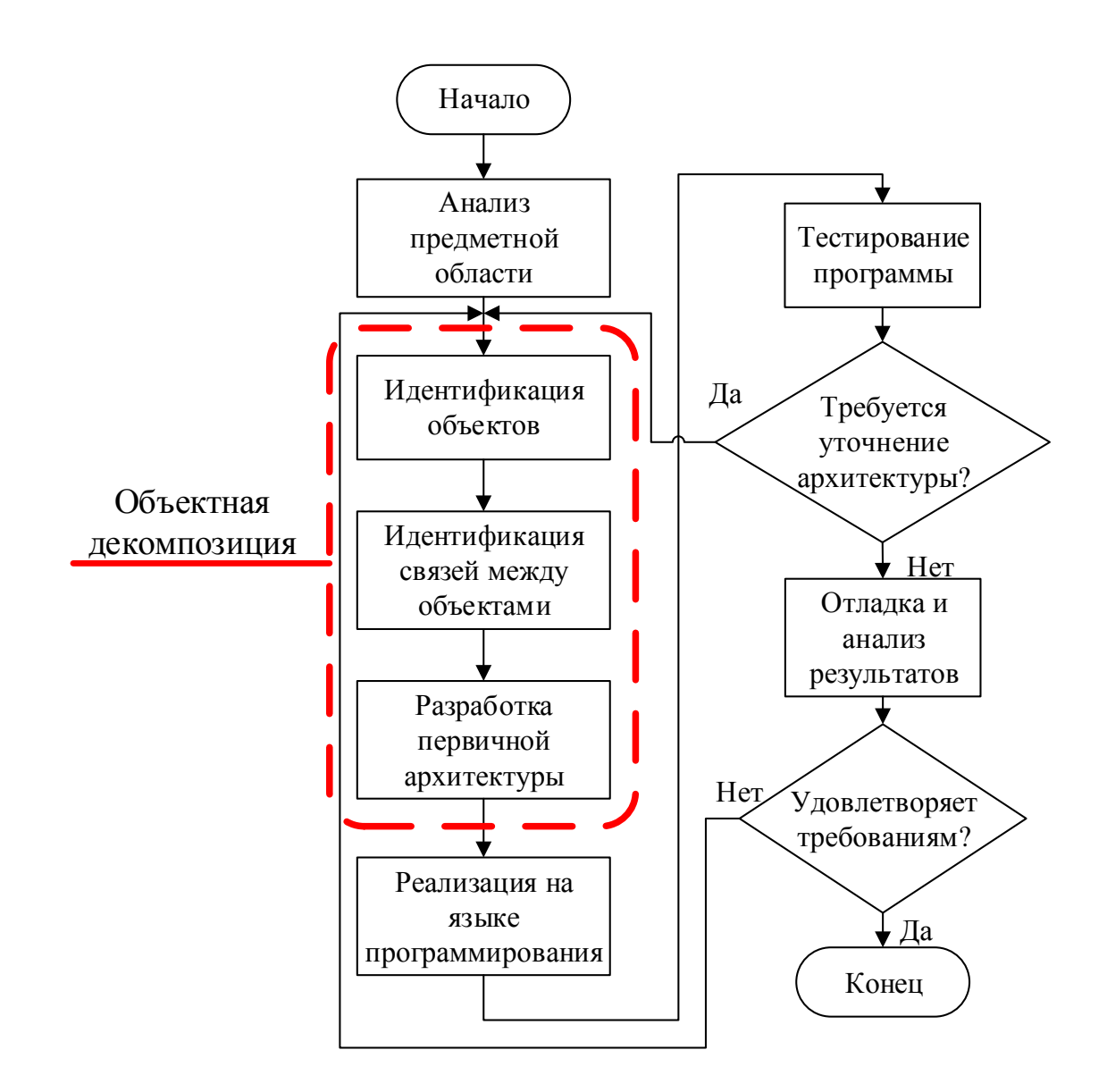

<span id="page-32-0"></span>Рисунок 2 – Алгоритм разработки программы в соответствии с ООП

Анализ предметной области предполагает ознакомление с объектом разработки, т. е. изучение структурных схем, алгоритмов работы и т. п. После этого начинается этап проектирования, который заключается в объектной декомпозиции предметной области. Декомпозиция включает в себя:

– разбиение предметной области на отдельные объекты;

– определение их свойств и методов обработки свойств;

– объединение схожих по свойствам и характеру поведения объектов в группы (классы);

разработку первичной архитектуры проекта с учетом принятых условно-графических обозначений (УГО). Результатом данного этапа является объектная модель, описанная диаграммами наследования и связей классов. Для построения диаграмм применяют универсальный язык моделирования UML [12, 13]

Следующим этапом идет изготовление, то есть реализации объектной модели на каком-либо объектно-ориентированном языке программирования. На данном этапе описываются методы и свойства каждого класса, определяются правила наследования и т. д. После этого идет процесс тестирования программы. Создаются конкретные объекты классов. назначаются их свойства. Проверяется корректность работы программы. При необходимости, вносятся коррективы в иерархию классов.

#### 1.4.1.2 Основные принципы построения UML - диаграмм

UML (англ. Unified Modeling Language - унифицированный язык моделирования) - язык графического описания для объектной модели в области разработки программного обеспечения. UML был создан для проектирования и документирования программных систем. На языке UML создаются диаграммы классов, отображающие иерархию и связи между объектами. Несмотря на то, что UML не является языком программирования, диаграмм на основе созданных возможно осуществить генерацию программного кода на объектно-ориентированном языке программирования  $[14]$ .

Рассмотрим элементы языка UML, использовавшиеся при построении диаграмм, описывающих объектную модель МЭУ.

Основным элементом диаграммы является блок отображающий класс. который содержит название класса, его свойства, методы и типы данных. Так же  $\mathbf{c}$ помошью условно-графических обозначений отображаются модификаторы доступа для каждого элемента класса  $(\langle \langle + \rangle \rangle - \text{public}, \langle \langle \rangle + \rangle)$ protected, «-» – private). Пример графического отображения класса представлен на рисунке 3.

| TBaseObj            |                   |            |  |  |  |  |  |
|---------------------|-------------------|------------|--|--|--|--|--|
|                     |                   | {abstract} |  |  |  |  |  |
|                     | Series: int       |            |  |  |  |  |  |
| Par                 | double :          |            |  |  |  |  |  |
| Var                 | : double          |            |  |  |  |  |  |
| K                   | : double          |            |  |  |  |  |  |
| + TBaseObj()        |                   |            |  |  |  |  |  |
| $+$                 | ~TBaseObj()       |            |  |  |  |  |  |
|                     | + setAmountPar()  |            |  |  |  |  |  |
|                     | + setAmountVar () |            |  |  |  |  |  |
| $+$                 | setAmountK ()     |            |  |  |  |  |  |
| $+$                 | getAmountPar()    |            |  |  |  |  |  |
| $+$                 | getAmountVar ()   |            |  |  |  |  |  |
| getAmountk()<br>$+$ |                   |            |  |  |  |  |  |
| $+$                 | Set_Par()         |            |  |  |  |  |  |
| $+$                 | Set_Var()         |            |  |  |  |  |  |
| $+$                 | $Set_K()$         |            |  |  |  |  |  |
| $+$                 | Get_Par()         |            |  |  |  |  |  |
| $+$                 | Get_Var()         |            |  |  |  |  |  |
| $+$                 | $Get_K()$         |            |  |  |  |  |  |
| $+$                 | Calculation ()    |            |  |  |  |  |  |

<span id="page-34-0"></span>Рисунок 3 – Графическое обозначение класса на UML диаграмме

Для отображения различных взаимосвязей между классами на диаграмме используется графические элементы, представленные на рисунке [4.](#page-34-1)

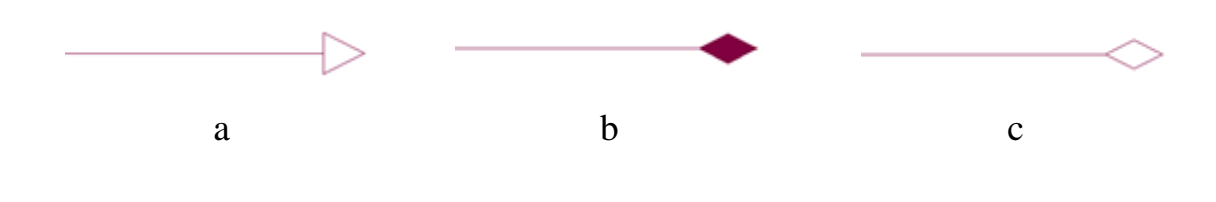

<span id="page-34-1"></span> $a -$ наследование;  $b -$ композиция;  $c -$ агрегация Рисунок 4 – Графическое обозначение взаимосвязей на UML диаграмме

Наследование – это отношение между родительским классом и его потомком. Данное обозначение говорит о том, что объекты класса-потомка могут наследовать свойства и методы класса-родителя. С другой стороны объект класса-родителя не может ничего унаследовать у потомка. Кроме атрибутов класса-родителя у потомка могут быть собственные параметры. На диаграмме наследование отображается линией с не закрашенной стрелкой, направленной на родителя [\[15\]](#page--1-31).

Агрегация отражает структурное отношение между равноправными классами. Данная взаимосвязь служит для моделирования отношений типа «часть/целое», в котором один из классов выступает в роли целой части, включающей в себя другие классы. Данный вид взаимосвязи отображается в виде линии с не закрашенным ромбов со стороны класса, выступающего в роли «целого» [\[16\]](#page--1-21).

Более строгим вариантом агрегации является композиция, или агрегация по значению. Данный вид связи образуется тогда, когда взаимосвязь «части» и «целого» настолько сильна, что при отсутствии «целого» уничтожаются его «части». Графически композиция изображается в виде линии с закрашенным ромбом со стороны «целого» [\[17\]](#page--1-32).

<span id="page-36-0"></span>**3 Финансовый менеджмент, ресурсоэффективность и ресурсосбережение**

<span id="page-36-1"></span>**3.1 Анализ конкурентных технических решений с позиции ресурсоэффективности и ресурсосбережения**

В связи с тем, что рынок и технологии находятся в постоянном движении и развитии, возникает необходимость в проведении детального анализа конкурирующих разработок. Данный анализ позволит внести коррективы в развитие научного исследования, даст оценку сильным и слабым сторонам всем конкурентным разработкам, а так же позволит выбрать наиболее конкурентное направление развития проекта.

Внедрение в производство технологий, позволяющих в значительной степени повысить производительность, а так же избежать нерационального использования ресурсов, актуально для современных предприятий. Помимо непосредственного совершенствования технологического оборудования и оптимизации производственных процессов, важным фактором эффективной работы является наличие у персонала эффективных приемов управления производством.

Основным конкурентным решением является отработка навыков на реальной промышленной установке Бк1. Неоспоримым преимуществом обучения на тренажере, воспроизводящем производство, является возможность отработки экстренных и аварийных ситуаций без риска для персонала и окружающей среды. С другой стороны, неверные действия оператора при работе на реальной установке могут привести к чрезмерной затрате ресурсов, а так же к аварийной ситуации. Таким образом, использования современных технологий для обучения персонала является приоритетным направлением.

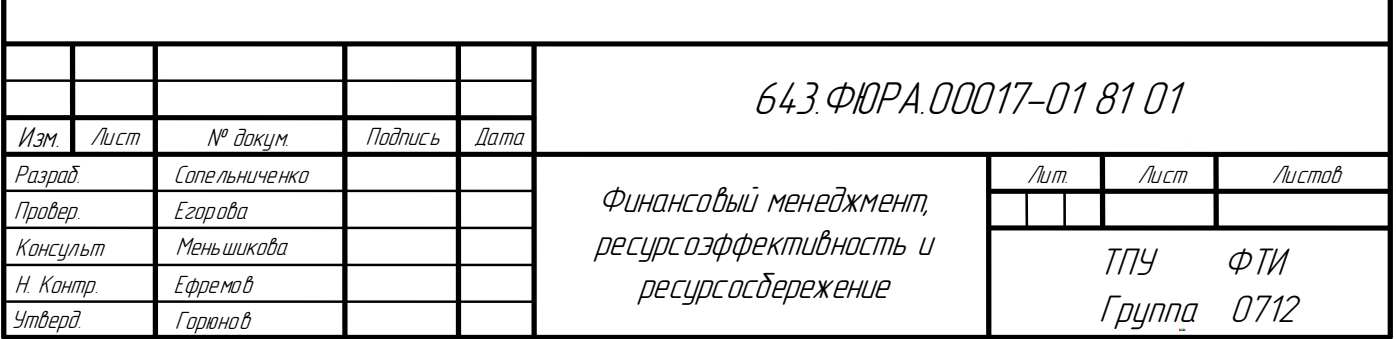

Анализ конкурентных технических решений целесообразно проводить с помощью оценочной карты (таблица [13\)](#page-37-0).

<span id="page-37-0"></span>Таблица 13 – Оценочная карта для сравнения конкурентных технических решений (разработок)

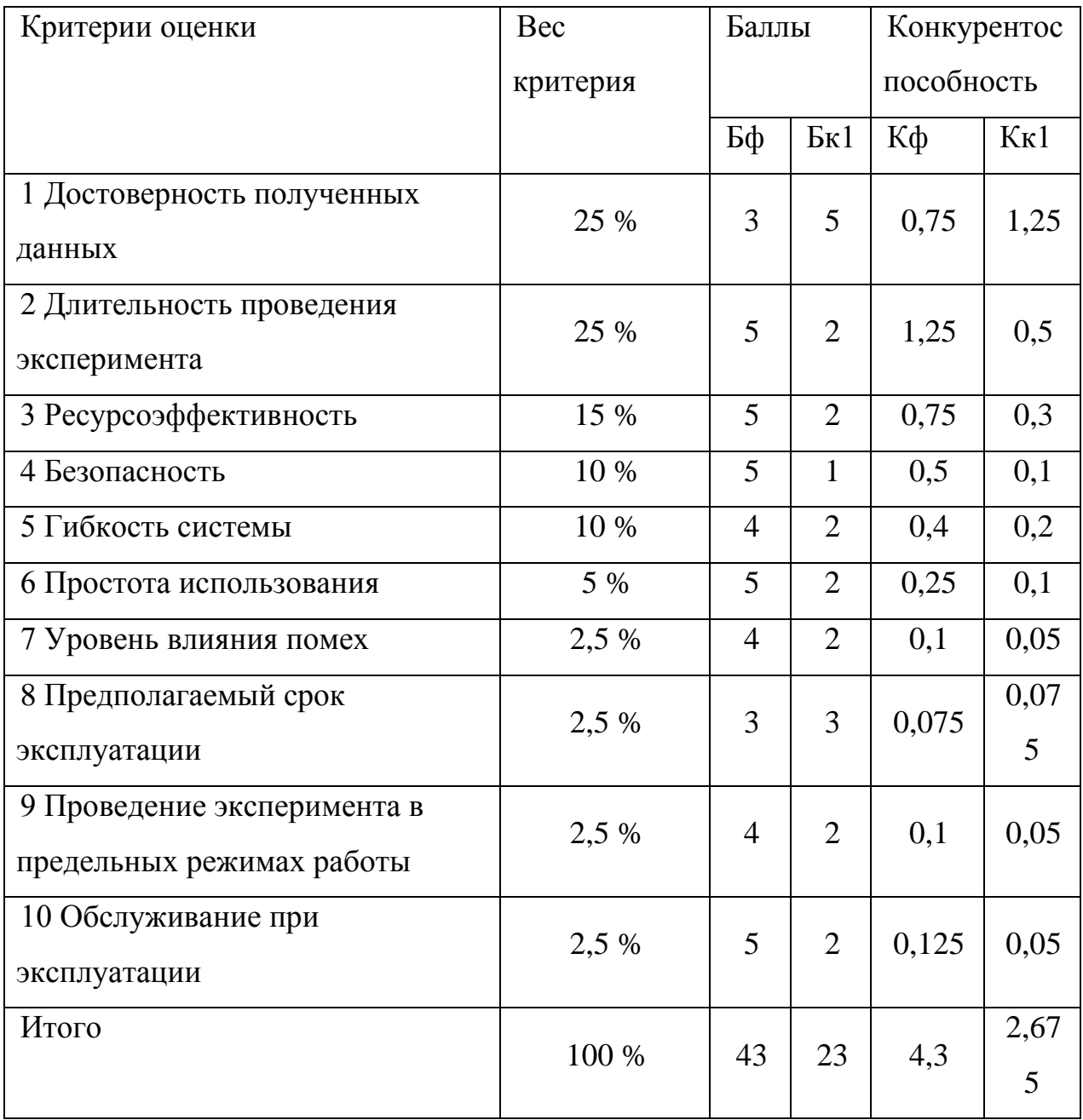

По приведенной таблице можно с сделать вывод о высокой конкурентоспособности разрабатываемой модели, это подтверждается отношением итоговых баллов Кф и Кк1, равным 1,54, что превышает значение 1.

Отношение итоговых баллов Кф и Кк1, равное 1,54, позволяет сделать вывод о высокой конкурентоспособности разрабатываемого программного обеспечения.

Достоверность данных. время проведения экспериментального исследования и ресурсосбережение являются наиболее значимыми критериями. Разрабатываемая программа расчета модели теплового контура позволяет экономить время за счет использования ускоренного времени моделирования, а также материалы, необходимые для проведения эксперимента.

### <span id="page-38-0"></span>3.2 SWOT-анализ

Анализ сильных и слабых сторон разработки, а также угроз и влияющих возможностей, позволяет объективно на Hee. оценить конкурентоспособность и перспективы развития проекта. Наиболее точное направление работ по проекту позволяет сформировать SWOT-анализ.

Матрица SWOT-анализа включает оценку сильных и слабых сторон проекта, а также угрозы и возможности проекта и их корреляцию.

Сильной стороной проекта является замена реального эксперимента разрабатываемым программным комплексом, безопасность, экономия ресурсов и времени проведения работ.

Наиболее слабой стороной проекта является ограниченная точность и неточность математического описания физических законов полученных в результате работы с моделью.

Основной возможностью разработки является обучение оперативного персонала безопасным методом управления производством фтора.

Угрозой данному проекту является изменение технологии процесса синтеза топлива или разработка принципиально новой технологии, в которой физико-химические применяются другие принципы, **что** приведет  $\mathbf{K}$ неактуальности разрабатываемой математической модели.

Угрозой для данного проекта представляет изменение технологии производства, а так же различных узлов и агрегатов, что приведет к неактуальности математической моделей, используемых в програмном комплексе.

В итоговой матрице SWOT-анализа (таблица [14\)](#page-40-1) приведена корреляция между сильными и слабыми сторонами проекта с возможностями и угрозами проекта.

<span id="page-40-1"></span>Таблица 14 – Итоговая матрица SWOT-анализа

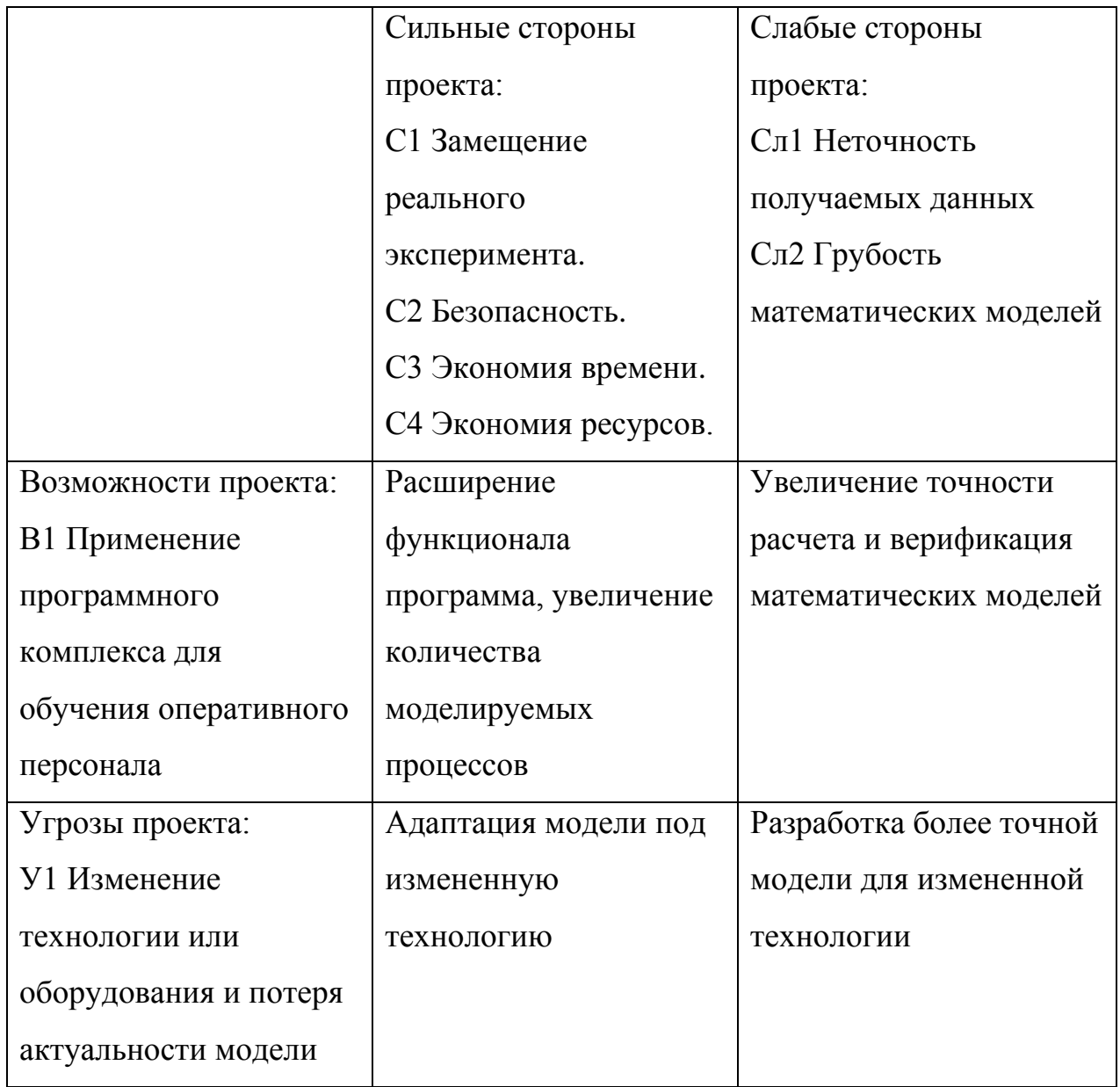

# <span id="page-40-0"></span>**3.3 Оценка готовности проекта к коммерциализации**

Оценка степени готовности проекта к коммерциализации полезна на любой стадии его жизненного цикла. Для проведения оценки необходимо определить степень проработанности научного проекта, а также уровень имеющихся знаний у разработчика (таблица [15\)](#page-41-0).

<span id="page-41-0"></span>Таблица 15 – Бланк оценки степени готовности научного проекта к коммерциализации

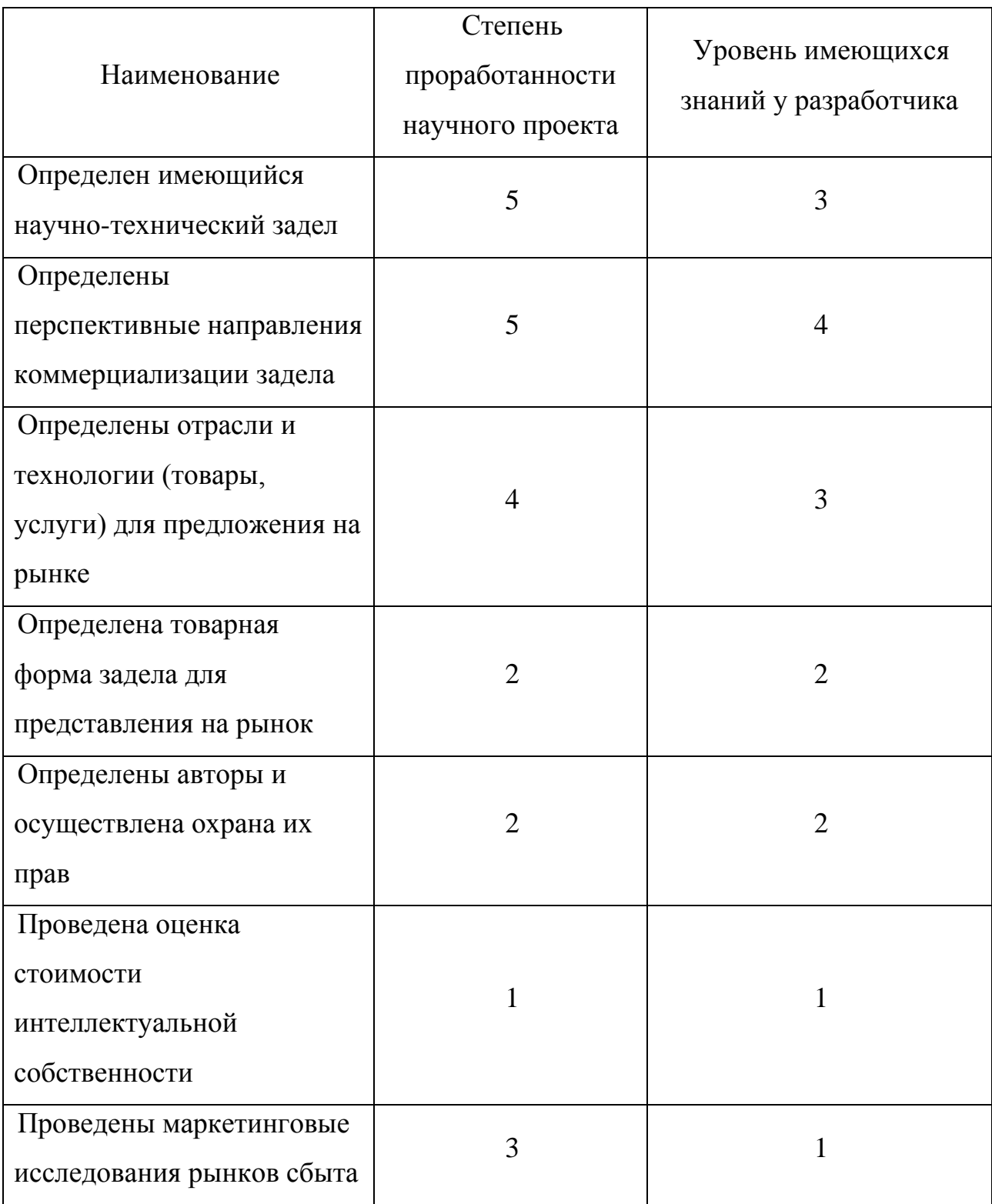

# Продолжение таблицы [15](#page-41-0)

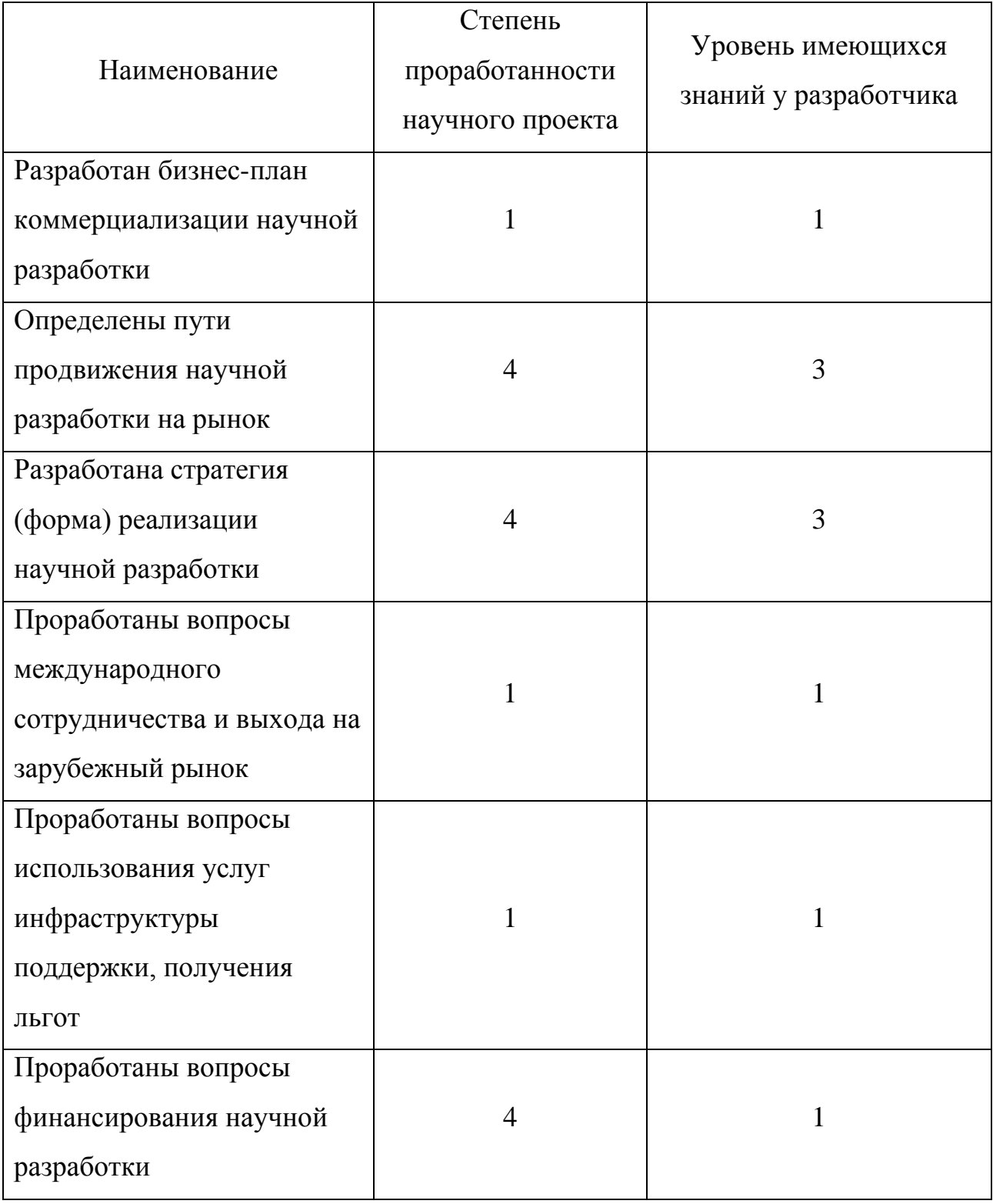

## Продолжение таблицы [15](#page-41-0)

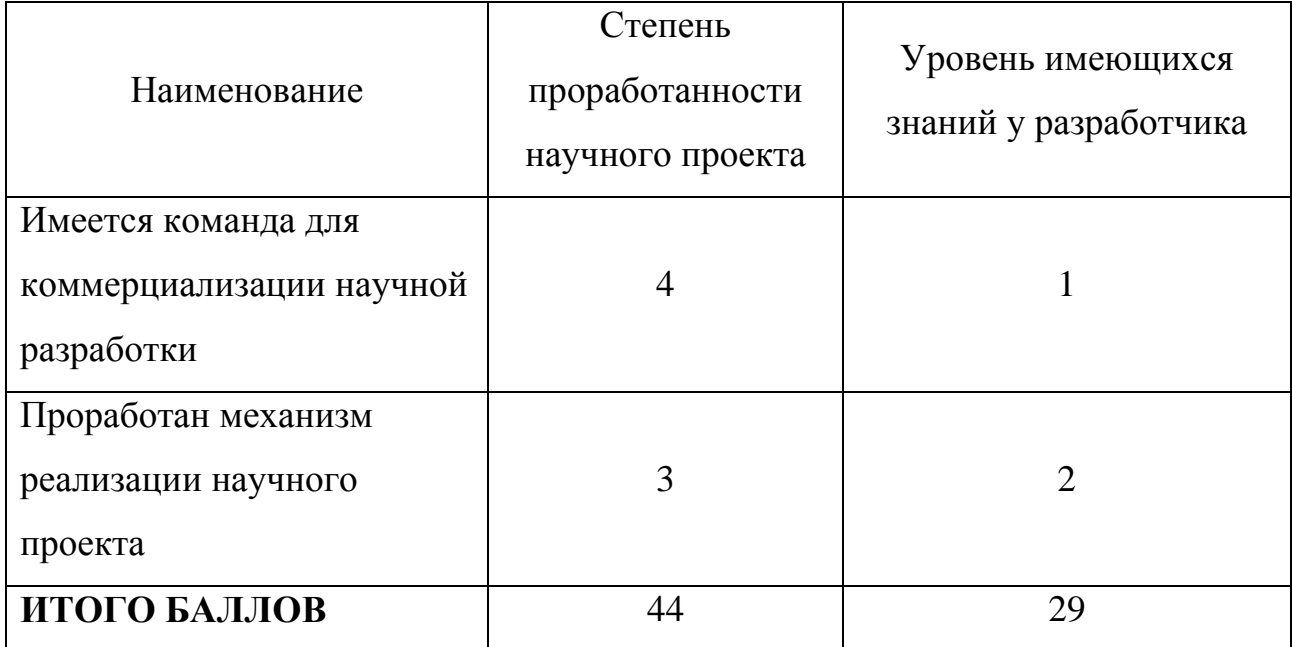

Оценка показала среднюю степень готовности проекта к коммерциализации. Также анализ показал необходимость привлечения в проект специалистов по вопросам маркетинговых исследований, финансирования коммерциализации.

В качестве метода коммерциализации выбран франчайзинг, так как разрабатываемый программный комплекс будет использоваться заказчиком при оказании услуг третьим лицам по факту выполнения заказчиком программного комплекса условий, указанных в договоре.

## <span id="page-43-0"></span>**3.4 Инициация проекта**

Инициация проекта состоит из процессов, которые выполняются для нового проекта или новой стадии проекта. Для этого определяются начальные цели, содержание, фиксируются ресурсы. Также определяются внутренние и внешние заинтересованные стороны проекта.

Заинтересованные стороны проекта отображены в таблице [16.](#page-44-0)

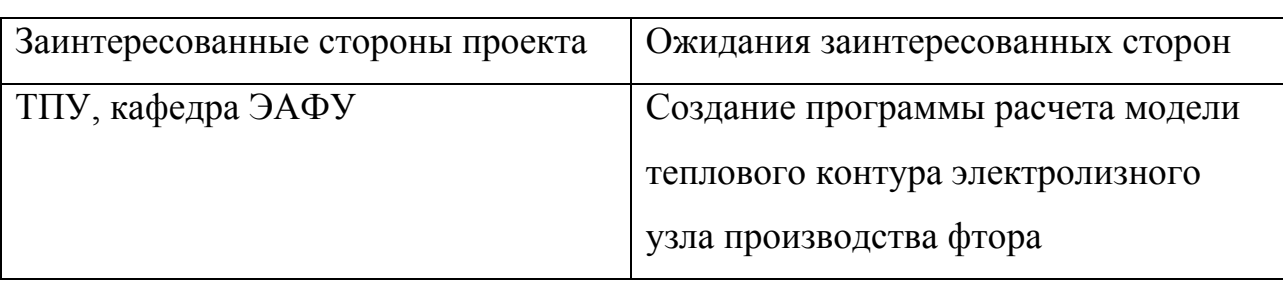

<span id="page-44-0"></span>Таблица 16 – Заинтересованные стороны проекта

В таблице [17](#page-44-1) представлена информация о целях проекта, критериях достижения целей, а также требования к результатам проекта.

<span id="page-44-1"></span>Таблица 17 – Цели и результаты проекта

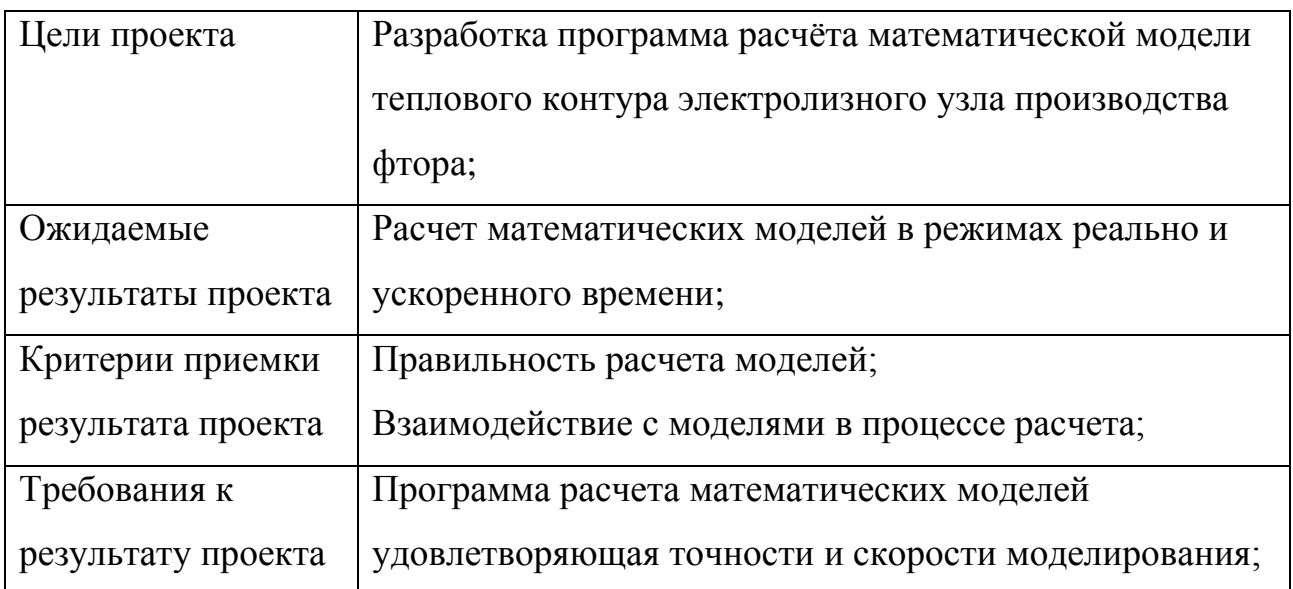

<span id="page-45-1"></span>Рабочая группа проекта отображена в таблице [18](#page-45-1)

## Таблица 18 – Рабочая группа проекта

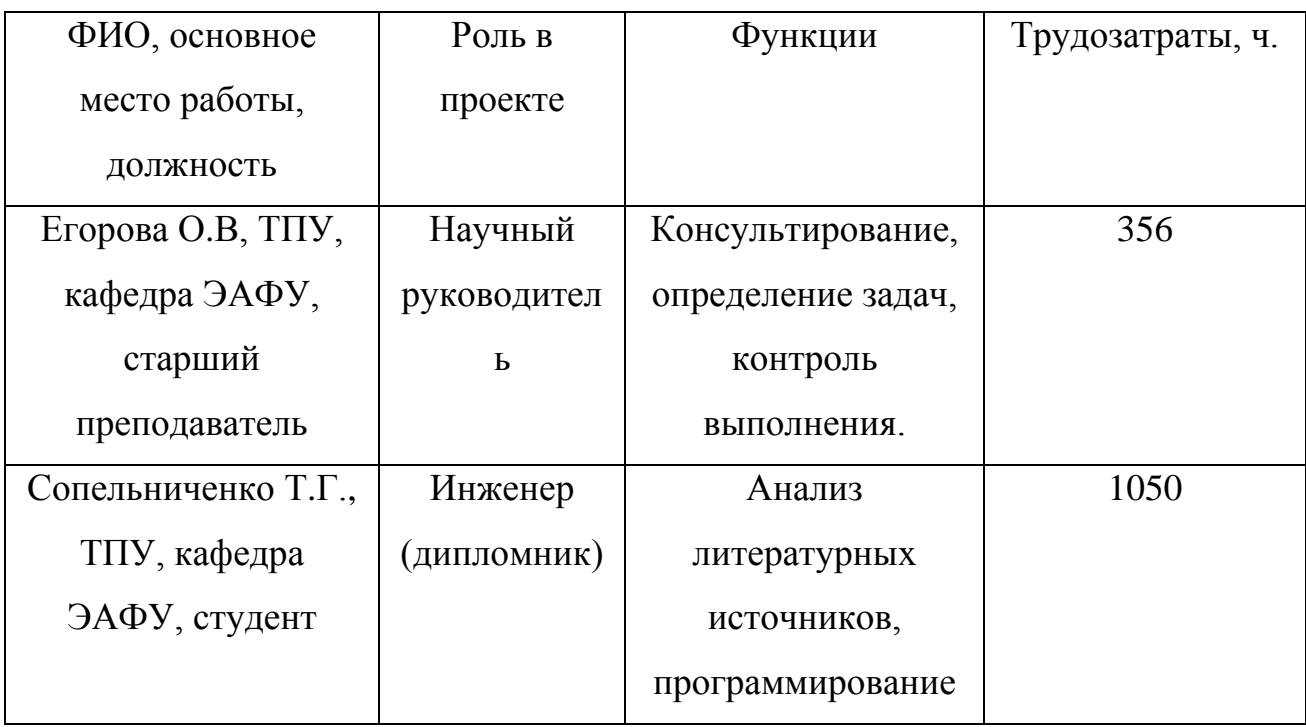

## <span id="page-45-2"></span>Ограничения проекта приведены в таблице [19](#page-45-2)

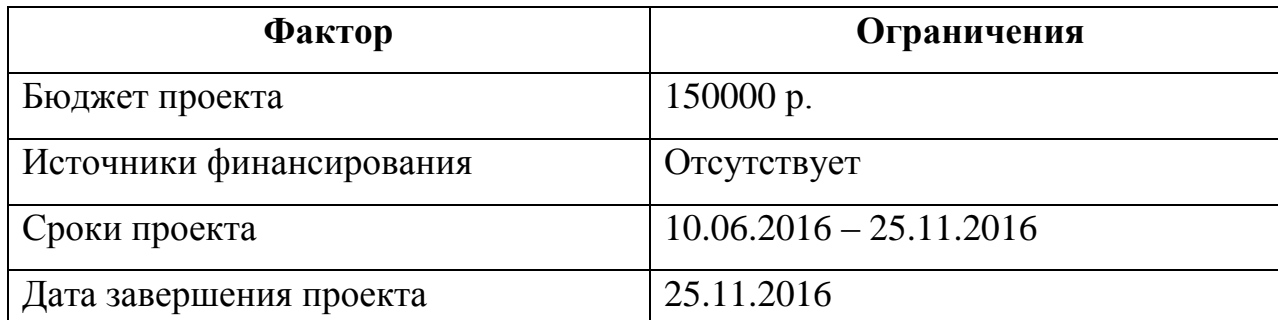

## Таблица 19 – Ограничения проекта

# <span id="page-45-0"></span>**3.5 План проекта**

В рамках планирования научного проекта составляется календарный график проекта, который может быть представлен в виде линейного графика.

Линейный график представлен в таблицах [20](#page-46-0) и [21.](#page-47-0)

<span id="page-46-0"></span>Таблица 20 – Календарный план проекта

| Код            | Название       | Длитель        | Дата     | Дата     | Состав        |
|----------------|----------------|----------------|----------|----------|---------------|
| работы         |                | ность,         | начала   | окончани | участников    |
|                |                | ДНИ            | работ    | я работ  |               |
| $\mathbf{1}$   | Составление    | $\overline{4}$ | 06.06.16 | 09.06.16 | Егорова О.В.  |
|                | технического   |                |          |          |               |
|                | задания        |                |          |          |               |
| $\overline{2}$ | Изучение       | 32             | 10.06.16 | 11.07.16 | Сопельниченко |
|                | литературы     |                |          |          | T.Γ.          |
| 3              | <b>Анализ</b>  | 9              | 12.07.16 | 21.07.16 | Сопельниченко |
|                | исходных       |                |          |          | T.Γ.          |
|                | моделей        |                |          |          |               |
| $\overline{4}$ | Реализация     | 10             | 22.07.16 | 02.08.16 | Сопельниченко |
|                | математических |                |          |          | T.Γ.          |
|                | моделей        |                |          |          |               |
| 5              | Разработка     | 52             | 03.08.16 | 25.09.16 | Сопельниченко |
|                | программы      |                |          |          | T.Γ.          |
| 6              | Тестирование и | 30             | 26.09.16 | 25.10.16 | Сопельниченко |
|                | отладка        |                |          |          | T.F.          |
|                |                |                |          |          | Егорова О.В.  |
| $\overline{7}$ | Оценка работы  | 6              | 26.10.16 | 01.11.16 | Сопельниченко |
|                | программы      |                |          |          | T.Γ.          |
| 8              | Составление    | 20             | 02.11.16 | 22.11.16 | Сопельниченко |
|                | документации   |                |          |          | T.Γ.          |

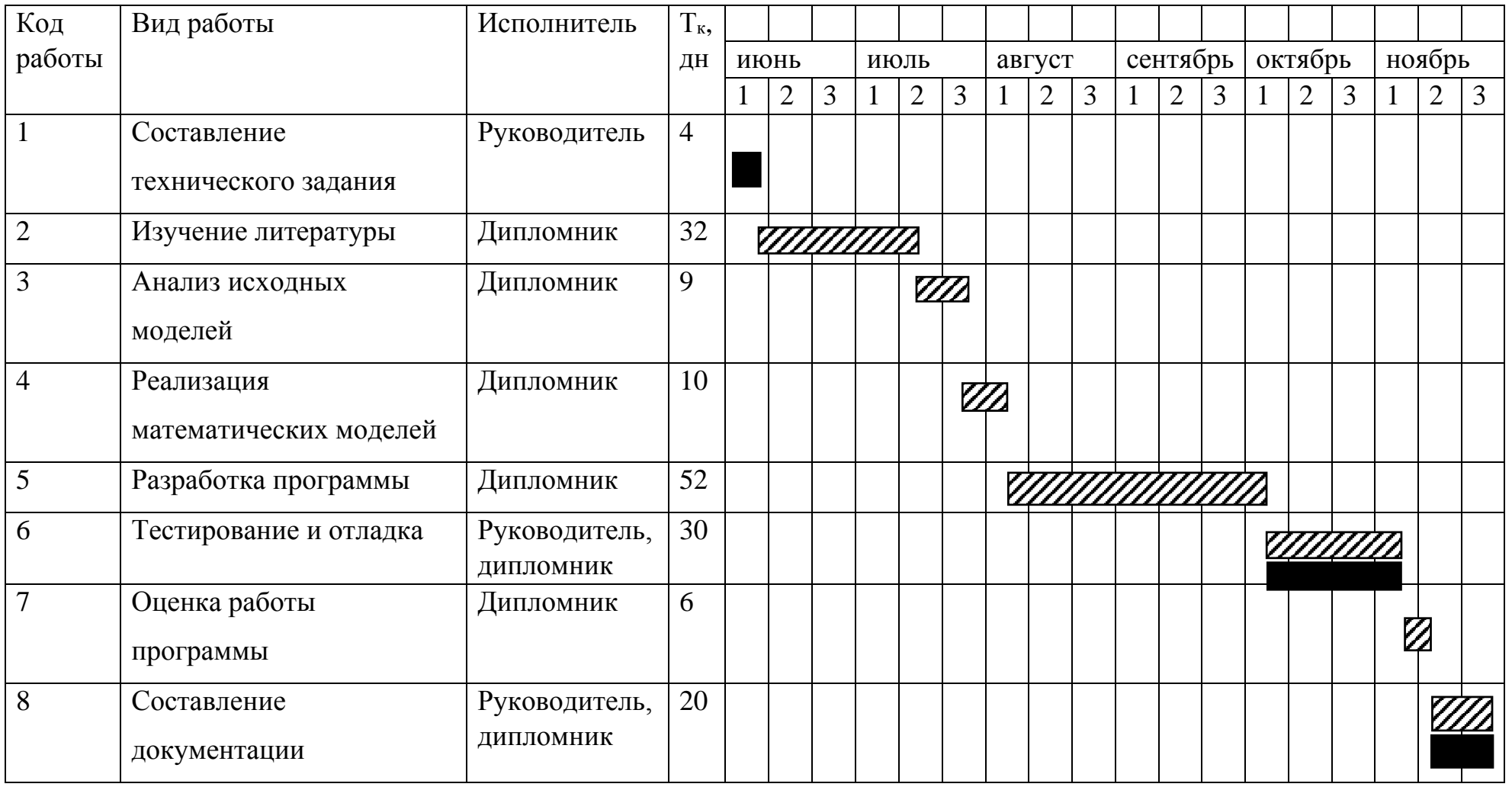

# Таблица 21 – Календарный план-график проведения работ

<span id="page-47-0"></span>– дипломник – руководитель

#### <span id="page-48-0"></span>**3.6 Бюджет научного исследования**

Планирование бюджета исследования должно обеспечивать полное и достоверное отражение всех видов расходов, необходимых для реализации проекта.

В данной научной разработке планируемыми расходами являются основная заработная плата, дополнительная заработная плата, отчисления на социальные нужды, накладные расходы, а также расходы на электроэнергию при работе с компьютером.

#### <span id="page-48-1"></span>**3.6.1 Основная заработная плата**

В данную статью включается основная заработная плата научных и инженерно-технических работников. Величина расходов определяется из трудоемкости выполняемых работ. Расчет основной заработной платы представлен в таблице [22.](#page-49-0)

Основная заработная плата работника рассчитывается по следующей формуле (0.1):

$$
3_{OCH} = 3_{\text{AH}} \cdot T_{pa\overline{0}}
$$
 (1)

где Зосн – основная заработная плата,

Здн – среднедневная заработная плата работника,

Траб – продолжительность работ, выполняемых работником.

Среднедневная заработная плата рассчитывается по формуле (2):

$$
3_{\mu} = \frac{3_M \cdot M}{F_{\mu}}
$$
 (2)

где Зм – оклад работника,

М – количество месяцев работы без отпуска в год,

Fд – годовой фонд рабочего времени научно-технического персонала.

Оклад руководителя составляет 20389 р.

Оклад дипломника составляет 7483 р.

Среднедневная заработная плата руководителя (формула (3)):

$$
3_A^{\text{PyK}} = \frac{26517 \cdot 10.4}{299} = 922 \text{ p.}
$$
 (3)

Среднедневная заработная плата дипломника (формула (4)):

$$
3_{\mu}^{\text{A}} = \frac{7128 \cdot 10, 4}{299} = 248 \text{ p.}
$$
 (4)

Расчёт основной заработной платы приведён в таблиц[еТаблица](#page-49-1) 2[223](#page-49-1) Таблица 22 – Расчет заработной платы

<span id="page-49-1"></span><span id="page-49-0"></span>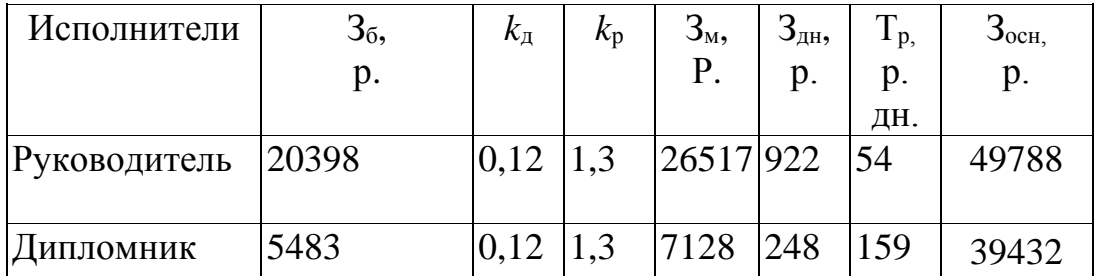

| Этап            | Исполнитель  | Трудоемкость,  | $3/\pi$<br>ОДИН<br>на | Всего $3/\pi$ , р. |
|-----------------|--------------|----------------|-----------------------|--------------------|
|                 |              | чел.-дн.       | чел.-дн., р.          |                    |
| Составление ТЗ  | Руководитель | $\overline{4}$ | 1033                  | 3688               |
| Изучение        | Дипломник    | 32             | 277                   |                    |
| литературы      |              |                |                       | 7936               |
| <b>Анализ</b>   | Дипломник    |                |                       |                    |
| исходных        |              | 9              | 277                   |                    |
| моделей         |              |                |                       | 2232               |
| Реализация мат. | Дипломник    | 10             | 277                   |                    |
| моделей         |              |                |                       | 2480               |
| Разработка      | Дипломник    | 52             | 277                   |                    |
| программы       |              |                |                       | 12896              |
| Тестирование и  | Дипломник    | 30             | 277                   |                    |
| отладка         |              |                |                       | 7440               |
| Тестирование и  | Руководитель | 30             | 1033                  |                    |
| отладка         |              |                |                       | 27660              |
| Оценка работы   | Дипломник    | 6              | 277                   |                    |
| программы       |              |                |                       | 1488               |
| Составление     | Дипломник    | 20             | 277                   |                    |
| документации    |              |                |                       | 4960               |
| Составление     | Руководитель | 20             | 1033                  |                    |
| документации    |              |                |                       | 18440              |
|                 |              |                | Итого                 | 89220              |

Таблица 23 – Расчет основной заработной платы

Расчет дополнительной заработной платы осуществляется по формуле

$$
3_{\text{A}_{\text{Qor}}} = k_{\text{A}_{\text{Qor}}} \cdot 3_{\text{O}_{\text{CH}}} \tag{5}
$$

#### <span id="page-51-0"></span>**3.6.2 Расчет потребляемой электроэнергии**

Основным ресурсом, потребляемым в данной научной работе является электроэнергия, использующаяся для работы компьютера. Для расчета стоимости потребляемой электроэнергии необходимо знать потребляемую мощность компьютером, время работы и текущий тариф на электроэнергию. Расчет производится по формуле (6):

$$
C_{33} = 6, 6 \cdot \text{A} \cdot \text{T} \cdot \text{M} \tag{6}
$$

где 6,6 – средняя продолжительность рабочего дня;

Д – продолжительность работ;

Т – тариф на электроэнергию;

М – мощность, потребляемая ноутбуком.

Согласно техническим характеристикам, ноутбук на котором осуществляется работа потребляет 90W. Стоимость одного киловатт-часа электроэнергии составляет 5,8 рублей. Значит, за 6,6-часовой рабочий день затраты на работу ноутбука составят: 6,6•1•5,8/1000•90 = 3,45 р.

#### <span id="page-51-1"></span>**3.6.3 Затраты на специальное оборудование**

В статью «затраты на специальное оборудование для научных работ» включают все затраты, связанные с приобретением специального оборудования (приборов, контрольно-измерительной аппаратуры, стендов, устройств и механизмов), необходимого для проведения работ по конкретной теме. Определение стоимости спецоборудования производится по действующим прейскурантам, а в ряде случаев по договорной цене. В эту статью следует отнести персональный компьютер, который использовался непосредственно как средство разработки. При приобретении спецоборудования необходимо учесть затраты по его доставке и монтажу в размере 15 % от его цены. Стоимость оборудования, используемого при выполнении конкретного научного проекта и имеющегося в данной научно-технической организации, учитывается в виде амортизационных отчислений. Для расчета амортизационных отчислений был выбран срок полезного использования *n* равный 5 лет.

Тогда норма амортизации *а* равна (формула (7)):

$$
a = \frac{100}{n} = \frac{100}{5} = 20\% \tag{7}
$$

Зная норму амортизации можно найти годовую сумму амортизации для машин и оборудования *А* (формула (8)):

$$
A = \frac{72000 \cdot 20}{100} = 5400 \text{ p}
$$
 (8)

Так как ноутбук не приобретался специально для работы над проектом, поэтому общая стоимость оборудования будет определяться только амортизацией за период работы. Расчеты приведены в таблице [24.](#page-52-1)

<span id="page-52-1"></span>Таблица 24 – Затраты на специальное оборудование для научных работ

| Наименование   Кол-во |                                   |  | ед.   Цена  |  |      | ед.   Амортизация оборудования, |
|-----------------------|-----------------------------------|--|-------------|--|------|---------------------------------|
| оборудования          | оборудования   оборудования,   р. |  |             |  |      |                                 |
|                       |                                   |  | $p_{\cdot}$ |  |      |                                 |
| <b>HOYTOYK DNS</b>    |                                   |  | 27000       |  | 2700 |                                 |

## <span id="page-52-0"></span>**3.7 Группировка затрат по статьям**

Группировка затрат по статьям отображена в таблице [25.](#page-53-0)

Весь бюджет исследования составил 133339 р.

<span id="page-53-0"></span>

| Вид            | Основная    | Доп. $3/\pi$ с | Отчисления | Затраты на        | Прочие прямые | Итого себестоимость, р |
|----------------|-------------|----------------|------------|-------------------|---------------|------------------------|
| работ          | $3/\pi c$   | учетом р/к,    | на соц.    | спецоборудование, | расходы, р    |                        |
|                | учетом р/к, | p.             | нужды, р   | p.                |               |                        |
|                | p.          |                |            |                   |               |                        |
|                | 3688        | 442,56         | 1239,168   |                   | 13,8          | 5383,528               |
| $\overline{2}$ | 7936        | 952,32         | 2666,496   |                   | 110,4         | 11665,22               |
| $\overline{3}$ | 2232        | 267,84         | 749,952    |                   | 31,05         | 3280,842               |
| $\overline{4}$ | 2480        | 297,6          | 833,28     | 2700              | 34,5          | 3645,38                |
| 5              | 12896       | 1547,52        | 4333,056   |                   | 179,4         | 18955,98               |
| 6              | 35100       | 4212           | 11793,6    |                   | 207           | 51312,6                |
| $\overline{7}$ | 1488        | 178,56         | 499,968    |                   | 20,7          | 2187,228               |
| 8              | 23400       | 2808           | 7862,4     |                   | 138           | 34208,4                |
|                |             |                |            |                   | Итого         | 133339                 |

Таблица 25 – Группировка затрат по статьям

#### <span id="page-54-0"></span>3.8 Оценка сравнительной эффективности

Определение эффективности происходит на основе расчета эффективности научного исследования. интегрального показателя Ero. нахождение связано с определением двух средневзвешенных величин: финансовой эффективности  $I_{\Phi}^{P}$  и ресурсоэффективности  $I_{m}^{P}$ .

Интегральный показатель финансовой эффективности научного исследования получают  $I^{\text{P}}_{\Phi}$  в ходе оценки бюджета затрат для вариантов исполнения научного исследования. Для разрабатываемой программы затраты составили 133339 рублей. В качестве аналога выступает среда компьютерного моделирования MATLAB. Стоимость лицензии данного продукта составляет 183000 Из этого следует, что затраты на установку будут являться наибольшим интегральным показателем реализации технической задачи  $\Phi_{\text{max}}$ .

Интегральный финансовый показатель разработки  $I_{\Phi}^{\text{P}}$  определяется  $(\phi$ ормула $(9)$ :

$$
I_{\Phi}^{\text{P}} = \frac{\Phi_{pi}}{\Phi_{max}} = \frac{133339}{183000} = 0,73
$$
 (9)

Интегральный финансовый показатель аналога  $I_{\Phi}^{A}$  (формула (10)):

$$
I_{\Phi}^{\mathcal{A}} = \frac{\Phi_{pi}}{\Phi_{max}} = \frac{183000}{183000} = 1
$$
 (10)

Показатель ресурсоэффективности вариантов исполнения определяется как сумма произведений балла критерия на его оценку. Интегральный показатель ресурсоэффективности рассчитан в таблице 26.

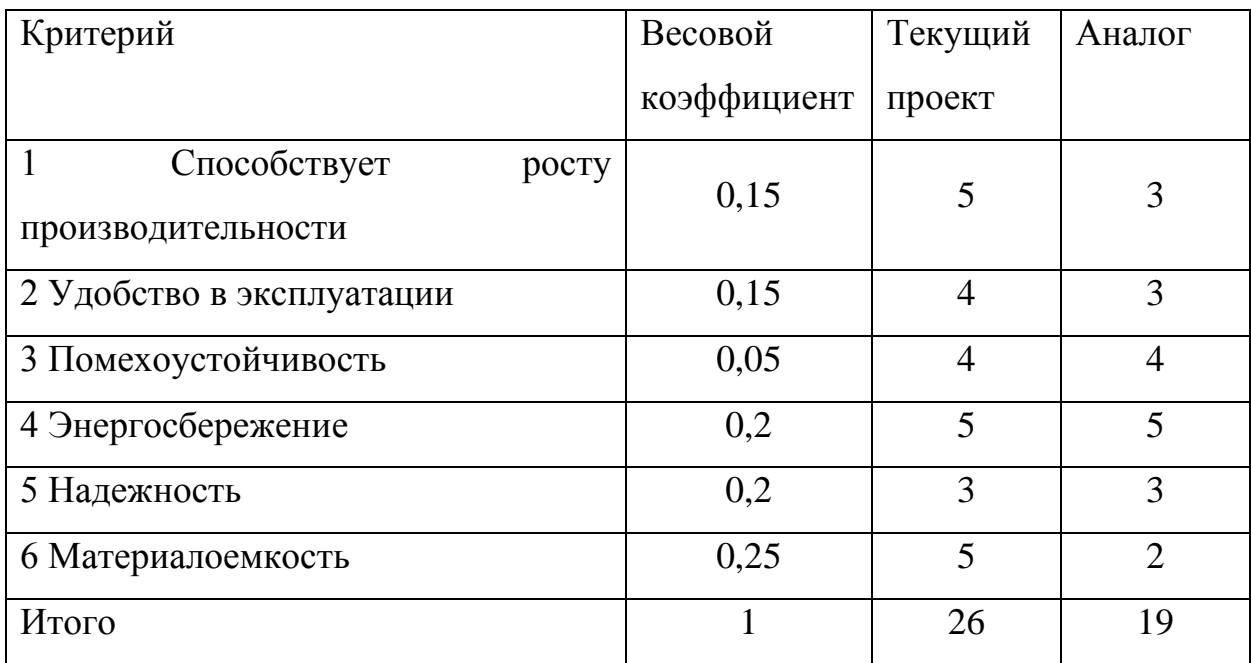

<span id="page-55-0"></span>Таблица 26 – Сравнительная оценка характеристик вариантов исполнения проекта

Расчет интегральных показателей ресурсоэффективности разработки и аналога приведен в формулах (11) и (12).

$$
I_{\phi^{\text{BHP}}}=5.0,15+4.0,15+4.0,05+5.0,2+3.0,2+5.0,25=4,4
$$
 (11)

$$
I_{\phi^{\text{BHP}}}=3.0,15+3.0,15+4.0,05+2.0,2+5.0,2+2.0,25=3
$$
 (12)

Интегральный показатель эффективности разработки определяется по формуле (13).

$$
I_{\phi^{\text{HHP}}}^{\text{p}} = \frac{I_m^{\text{p}}}{I_{\phi}^{\text{p}}} = \frac{4,4}{0,73} = 6,03\tag{13}
$$

Интегральный показатель эффективности аналога определяется по формуле (0.14).

$$
I_{\phi^{\text{HHP}}}^a = \frac{I_m^a}{I_\phi^a} = \frac{3}{1} = 3\tag{14}
$$

(формула (14). Э Сравнение интегральных показателей эффективности текущего проекта и аналога позволяет определить сравнительную эффективность проекта

$$
\mathfrak{I}_{\rm cp} = \frac{I_{\rm qump}^{\rm p}}{I_{\rm qump}^{\rm a}} = \frac{6,03}{3} = 2,01\tag{15}
$$

Результаты расчетов сравнительной эффективности проекта приведены в таблице [27.](#page-56-0)

<span id="page-56-0"></span>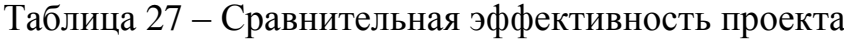

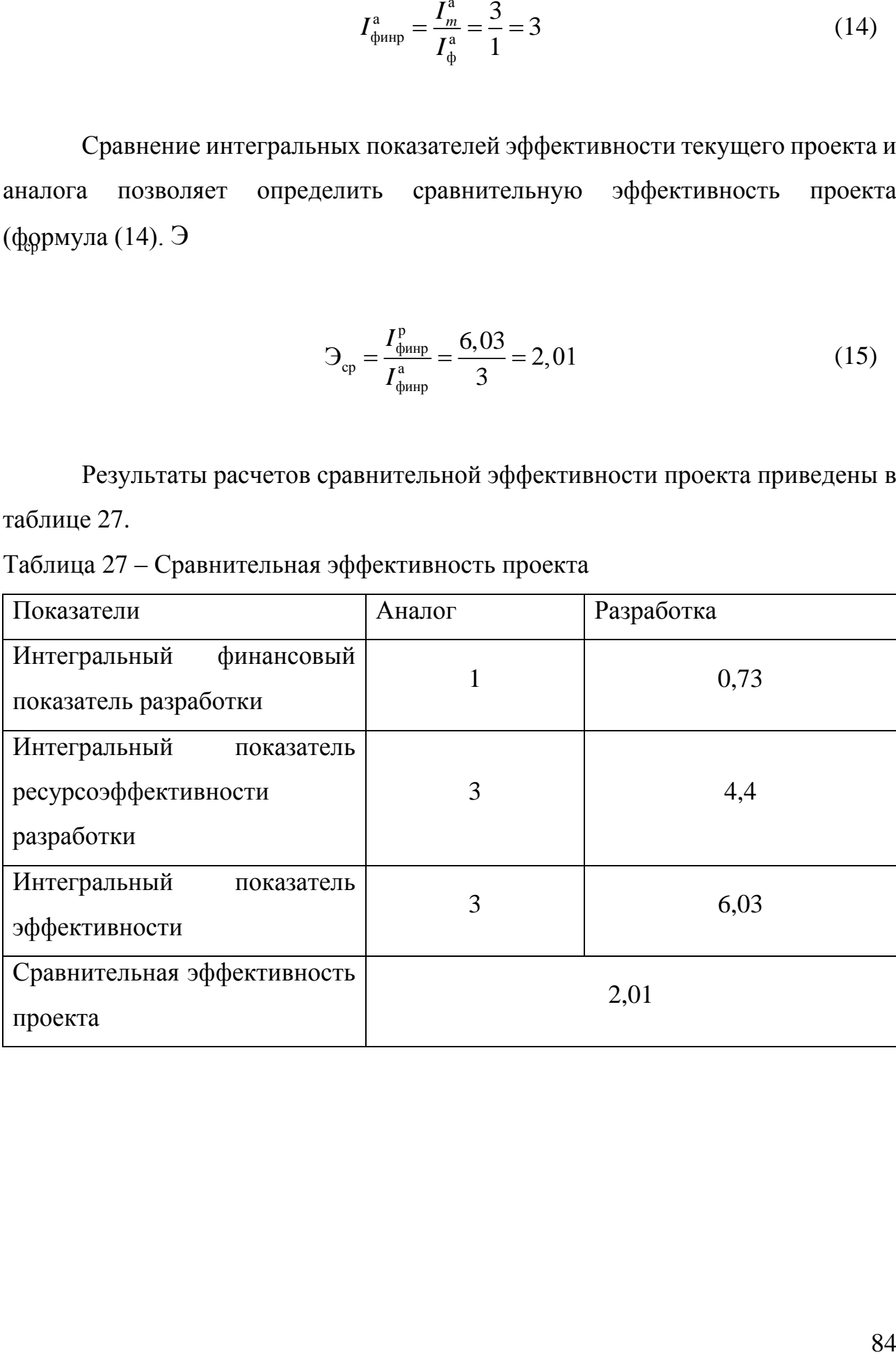